Styrelsen och verkställande direktören för

## **Dynamic Code AB (publ)**

Org nr 556601-4683

upprättar härmed

# **Årsredovisning**

för räkenskapsåret 1 januari - 31 december 2022

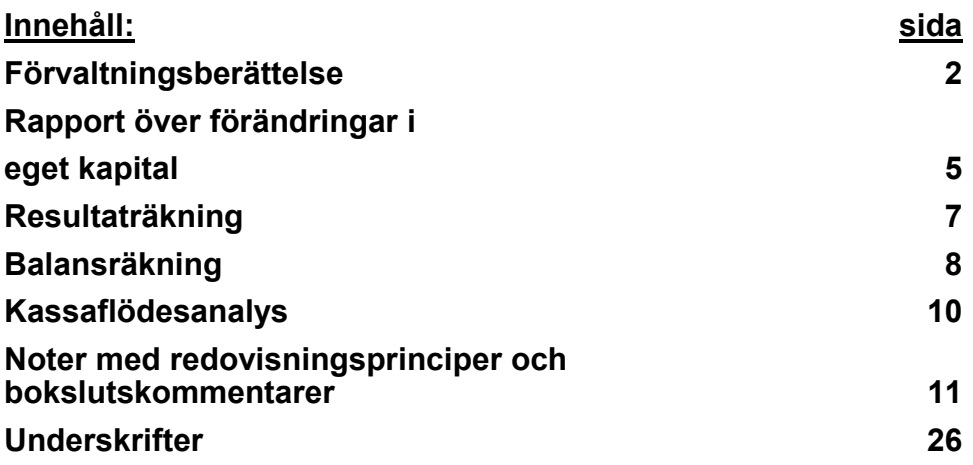

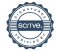

### **Förvaltningsberättelse**

#### **Allmänt om verksamheten**

Dynamic Code AB (publ), 556601-4683, med säte i Linköping, är ett healthtech-bolag som erbjuder smarta självprovtagningslösningar, ofta baserade på DNA-teknik, både till vården och direkt till konsument. Detta görs via en plattform som kombinerar fysiska prov med digital hantering. Med hjälp av DNA-teknik och en digital helhetslösning får kunderna säkra diagnoser och uppföljande vård, effektivt och säkert.

Dynamic Code erbjuder tester med självprovtagning inom könssjukdomar, kvinnohälsa, livsstil, hud och naglar samt maghälsa. Bolaget erbjuder också faderskaps- och släktskapsprov för migrationsverk, t ex UDI i Norge.

Dynamic Code erbjuder ett koncept som inkluderar hela den diagnostiska värdekedjan, från utveckling och design av DNA-metodiken, självprovtagningskit och laboratorieanalys till distribution av testsvar och uppföljande kontakt med läkare - allt i en skalbar teknisk plattform.

De fem största ägarna per 2022-12-31:

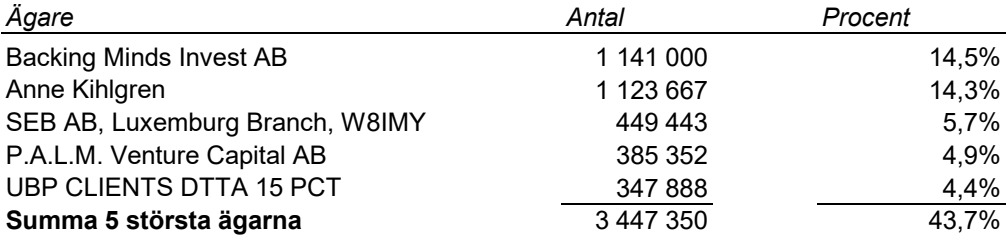

#### **Utveckling av företagets verksamhet, resultat och ställning**

Den minskade nettoomsättningen under året förklaras främst med den lägre omsättningen från avtalet med Folkhälsomyndigheten (FHM). Från 1 april 2022 gick ansvaret för testning av covid-19 över från FHM till regionerna. Tittar man på helåret med covid 19-affären borträknad landade tillväxten på 9%. Förutom minskade intäkter så har ökade kostnader i form av nedskrivningar av restlager med avslutade covidprodukter, noteringsförberedelser, personalökning av kommersiell personal och avskrivningar bidragit till resultatförsämringen. Investeringarna härrör huvudsakligen från utveckling av IT-plattform samt anpassning av produkter till nya regulatoriska krav (IVDR).

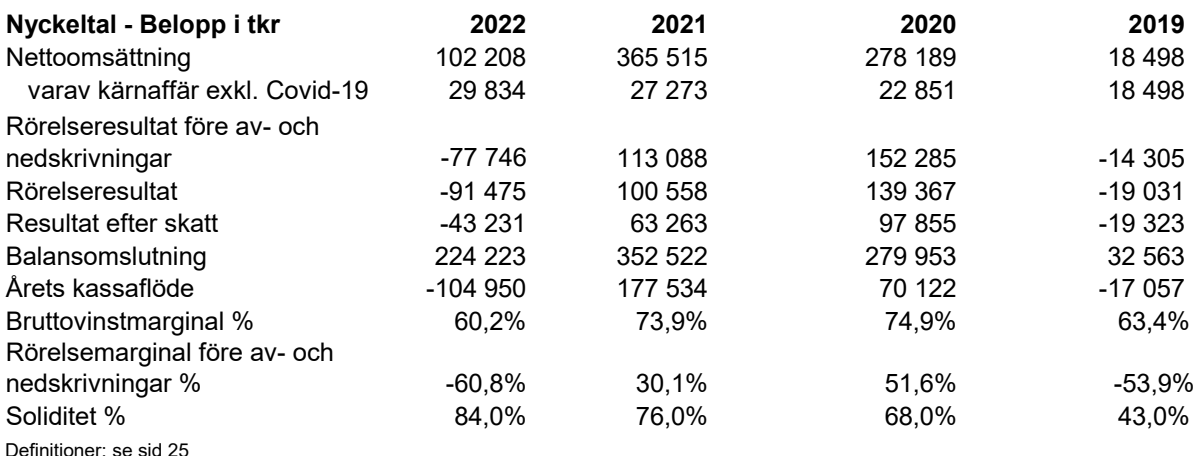

#### **Väsentliga händelser under räkenskapsåret**

#### *Organisation*

I början av 2022 fattade Dynamic Code´s styrelse beslut om att inleda arbetet med en notering av bolaget. Till följd av förändringar av rådande marknadsläge med en orolig omvärld beslutade styrelsen att skjuta planerna om en börsnotering på framtiden.

Den inhyra personalstyrkan inom produktion och utveckling reducerades i takt med minskade Covid-volymer. Även den egna personalstyrkan minskades inom dessa funktioner men ersattes i hög grad av mer expansivt inriktade rekryteringar inom områdena försäljning, e-handel, marknadsföring och IT.

Louise Nylén lämnade VD-rollen för Dynamic Code den arbetsdag 31 december 2022 och efterträddes temporärt av Per Alnefelt, som tidigare varit bolagets CFO. Arbetet med rekrytering av en permanent VD pågår.

Under året har Julian Lee, Tomas Settevik, Monika Elling och Sara Wimmercranz avgått som styrelseledamöter, medan Petter Edfeldt och Björn Nordenwall valts in som nya styrelseledamöter. Vid årskiftet 2022/2023 tog Anne Kihlgren över ordförandeskapet i Dynamic Code efter Petter Lundström.

I september registrerade det helägda dotterbolaget Dynamic Code GmbH i Tyskland.

#### *Verksamheten*

Kanalen Apotek & Distributörer ökar stadigt i Norden och vi fortsätter att addera nya distributörer. Totalt har Dynamic Code knutit till sig åtta nya distributörskedjor under helåret 2022 vilket innebär ca 450 nya butiker där företagets produkter finns tillgängliga. På helår var tillväxten i kanalen 69,8%. Sedan augusti 2022 har bolaget lagt om sin strategi och valt att lägga allt fokus på B2B kanaler. E-handeln är fortsatt tillgänglig, men företaget investerar inte i att driva kunder dit.

Kanalen Släktskap har krympt sedan regeringsbeslutet som trädde i kraft i januari 2022 där Rättsmedicinalverket gav i uppdrag att utföra all släktskapsanalys i Sverige.

Avtal har slutits med Norges största nätapotek, Farmasiet, och ytterligare ett nätapotek i Norge, Apotera. Avtal har även slutits med en digital vårdgivare, Nettlegevakt. Det har även tecknats ett återförsäljaravtal med Boots i Norge.

Under första kvartalet rekryterades en Country Manager i Tyskland.

I oktober flyttade Dynamic Code till nya lokaler i Mjärdevi. Flyttprojektet började planeras redan före pandemin och hyresavtalet förhandlades under pandemin.

#### **Viktiga förhållanden och förväntad framtida utveckling**

Den digitala tillväxten inom vården ökade under pandemin, men har därefter bromsat in. Vi ser dock fortsatt mycket positivt på marknadsutvecklingen för självprovtagning och rustar för att positionera oss för att både leda och kapitalisera på utvecklingen av det nya vårdlandskapet.

Den engelska respektive tyska marknaden har bolaget beslutat att supportera från Sverige på liknande sätt som bolaget bedriver försäljningen i Norge och Danmark.

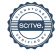

Org nr 556601-4683

#### **Väsentliga händelser efter räkenskapsårets slut**

Då bolagets marknadssatsningar inte bar frukt i förväntad utsträckning genomfördes under 1:a kvartalet 2023 ett besparingsprogram vilket innebar att ca 25 personer lämnat bolaget. I denna process avslutades även anställningarna för personal i Tyskland och Storbritannien. Den fulla effekten av dessa besparingar kommer att slå igenom från och med Q2 2023.

#### **Hållbarhetsupplysningar**

Dynamic Code arbetar med systematiskt arbetsmiljöarbete i nära samverkan med skyddsombud. En lönekartläggning med analys och åtgärder genomfördes under 2022 med syfte att åtgärda löneskillnader som inte kunde förklaras med kompetens. Veckovis följer företaget genom pulsmätning upp medarbetarnas välmående och kan reagera direkt vid eventuell ohälsa.

Dynamic Code har en miljöpolicy och bolaget arbetar med att minska miljöpåverkan genom att minska svinn och använda effektiva transporter. Vi strävar efter att utveckla produkter och tjänster utan beroende av farliga kemikalier. Dynamic Code arbetar i enlighet med Arbetsmiljöverkets föreskrifter om smittrisker (AFS 2018:4). Bolaget är registrerade hos Förpacknings- och tidningsinsamlingen, FTI, gällande återvinning av förpackningar av plast, papper/kartong, wellpapp och metall.

#### **Väsentliga risker och osäkerhetsfaktorer**

#### *Försäljnings- och kreditrisk*

På grund av det rådande marknadsläget är det svårt att förutse hur efterfrågan på företagets produkter kommer att påverkas.

#### *Finansieringsförmåga och framtida kapitalbehov*

Bolaget har en god finansiell ställning för närvarande. Stort fokus läggs vid att bibehålla denna situation så länge som möjligt för att på sikt göra bolaget lönsamt igen.

#### **Forskning och utveckling**

Bolaget har en R&D avdelning som löpande utvecklar, förbättrar och underhåller bolagets produktportfölj. Det nya regelverket IVDR stöper om hela branschen från grunden och höjer kraven dramatiskt på både bolag men även dess produkter. Bolagsanpassningen är färdig och vårt mål är att ha våra produkter redo för IVDR-regelverket som beräknas träda i kraft 2026.

Arbete med att effektivisera produktportföljen för att minska kostnader, höja marginaler och minska framtida investeringsbehov har varit ett fokus under året samt att göra fler produkter tillgängliga på fler geografiska marknader. Nya produkter och erbjudanden undersöks, både för in-house utveckling men även via samarbeten. Som det tekniska och medicinska navet i bolaget möjliggör R&D-avdelningen även nya samarbeten, affärer samt operationella förbättringar. Genom bolagets medicinska råd säkerställs bolagets nära relation till läkare och kliniker.

#### **Aktien**

Per den 31 december 2022 uppgick antal utestående aktier till 7 886 946 stycken och aktiekapitalet till 788 695 kr. Bolaget har under året genomfört en nyemission genom inlösen av teckningsoptioner. Nyemission innebar en inbetalning på 4 200 075 kr och ökning av aktiekapitalet på 18 667 kr.

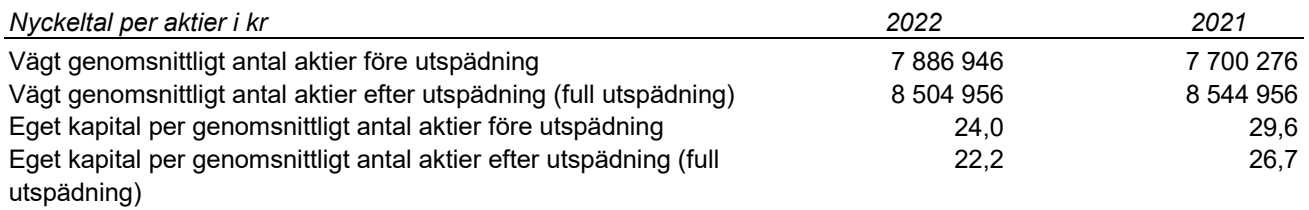

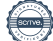

#### **Eget kapital**

*Belopp i tkr*

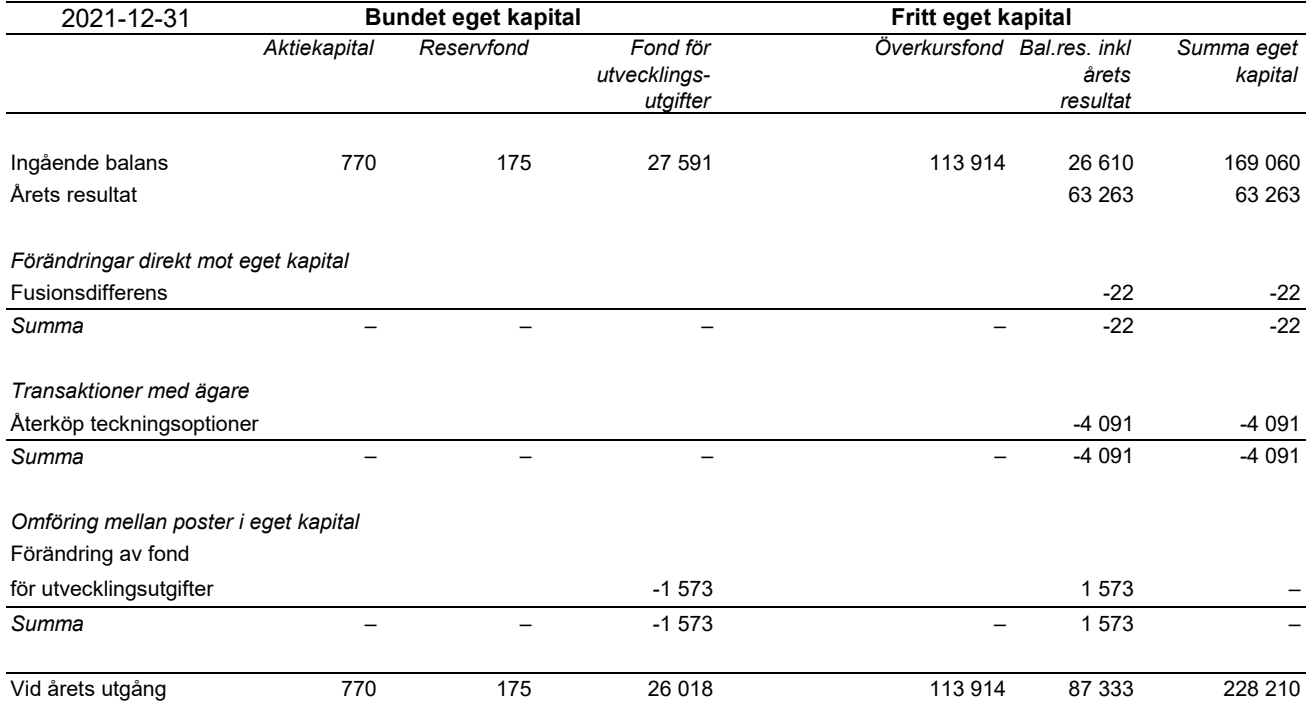

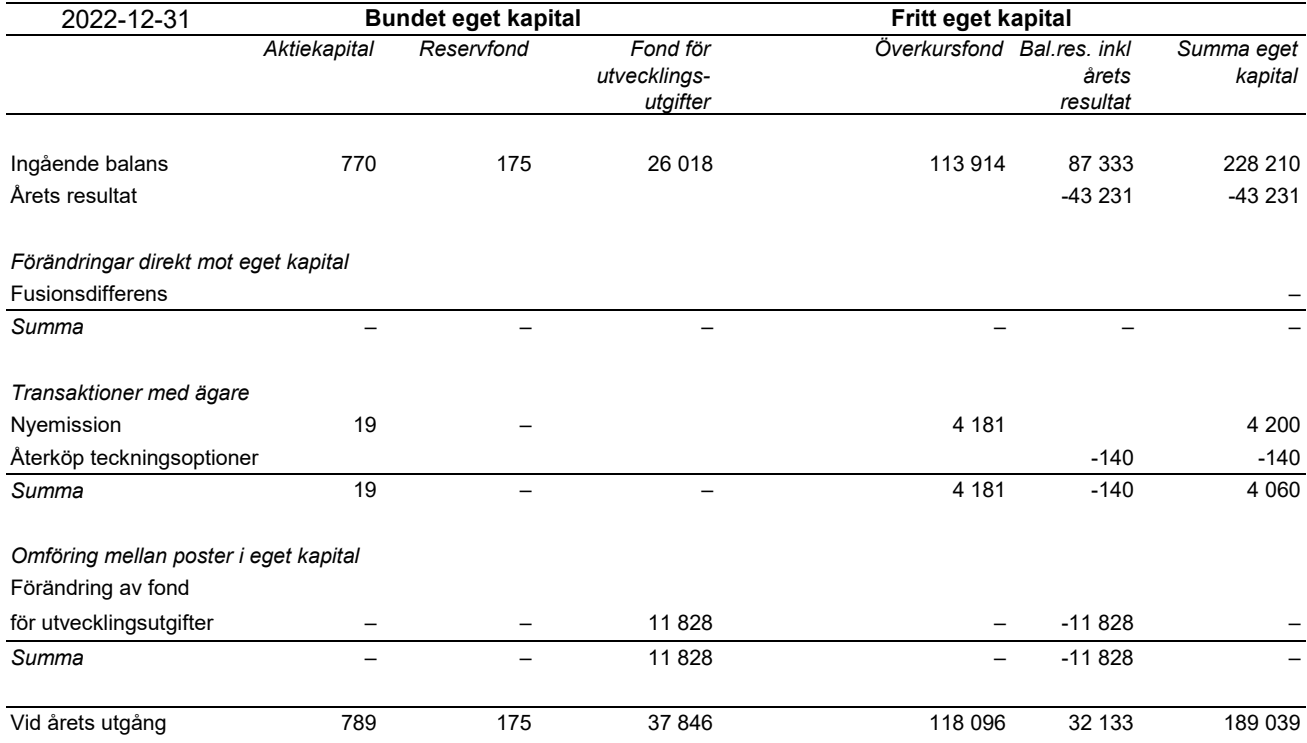

#### **Förslag till disposition av företagets vinst eller förlust**

Styrelsen föreslår att fritt eget kapital, kronor 150 229 176 disponeras enligt följande:

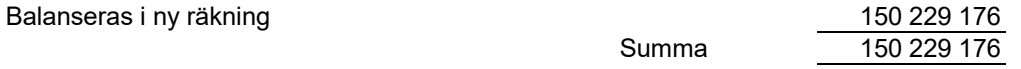

Vad beträffar resultat och ställning i övrigt, hänvisas till efterföljande resultat- och balansräkningar med tillhörande noter.

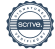

## **Resultaträkning**

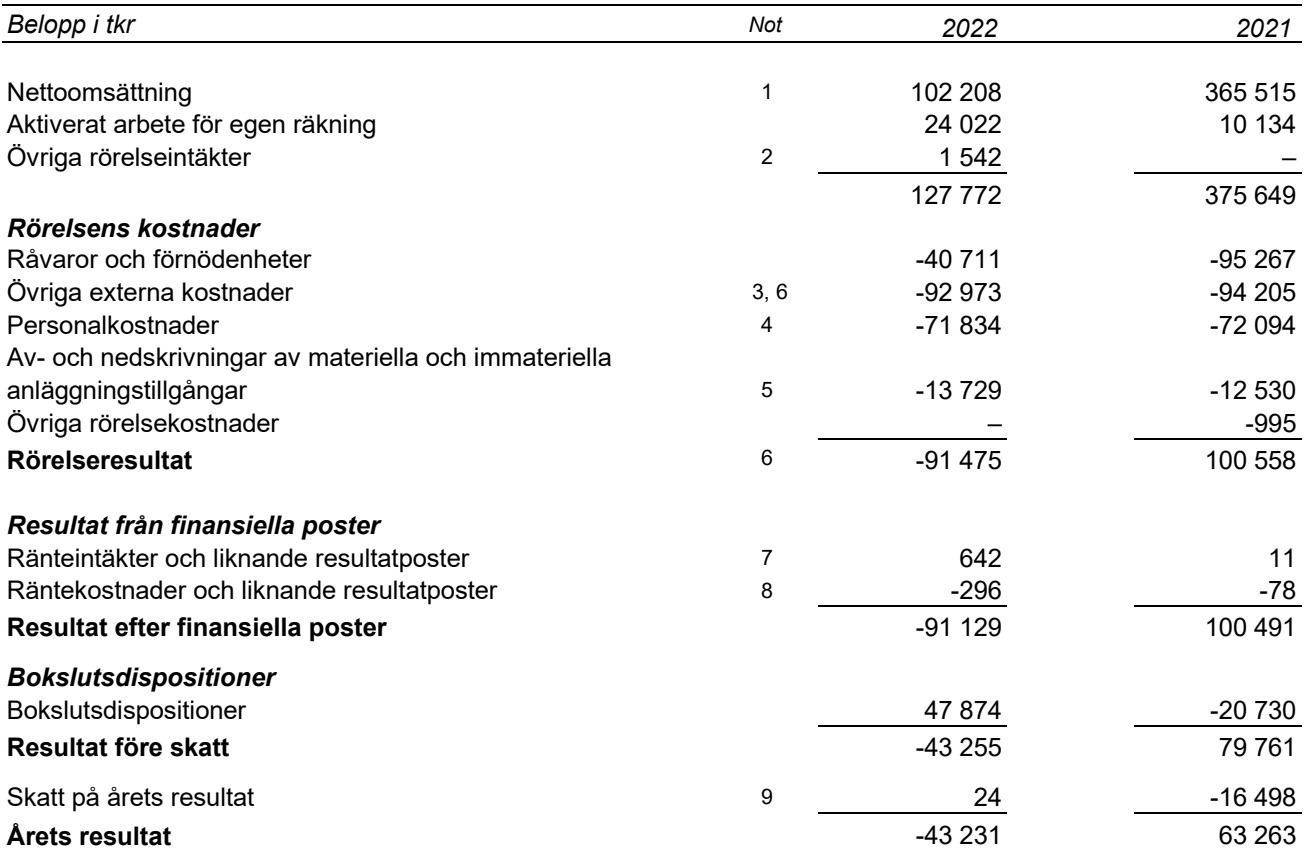

L,

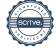

## **Balansräkning**

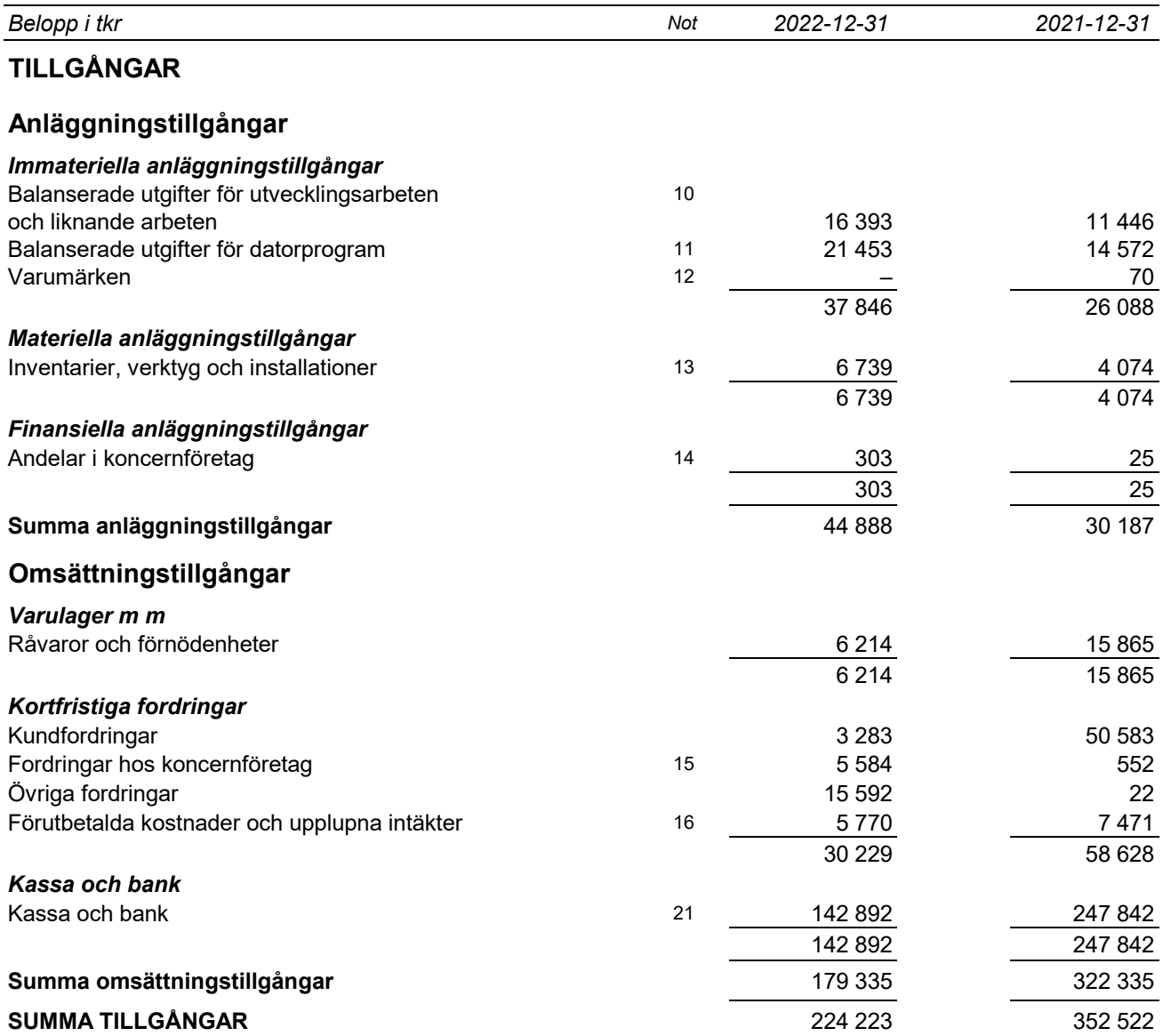

L,

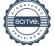

## **Balansräkning**

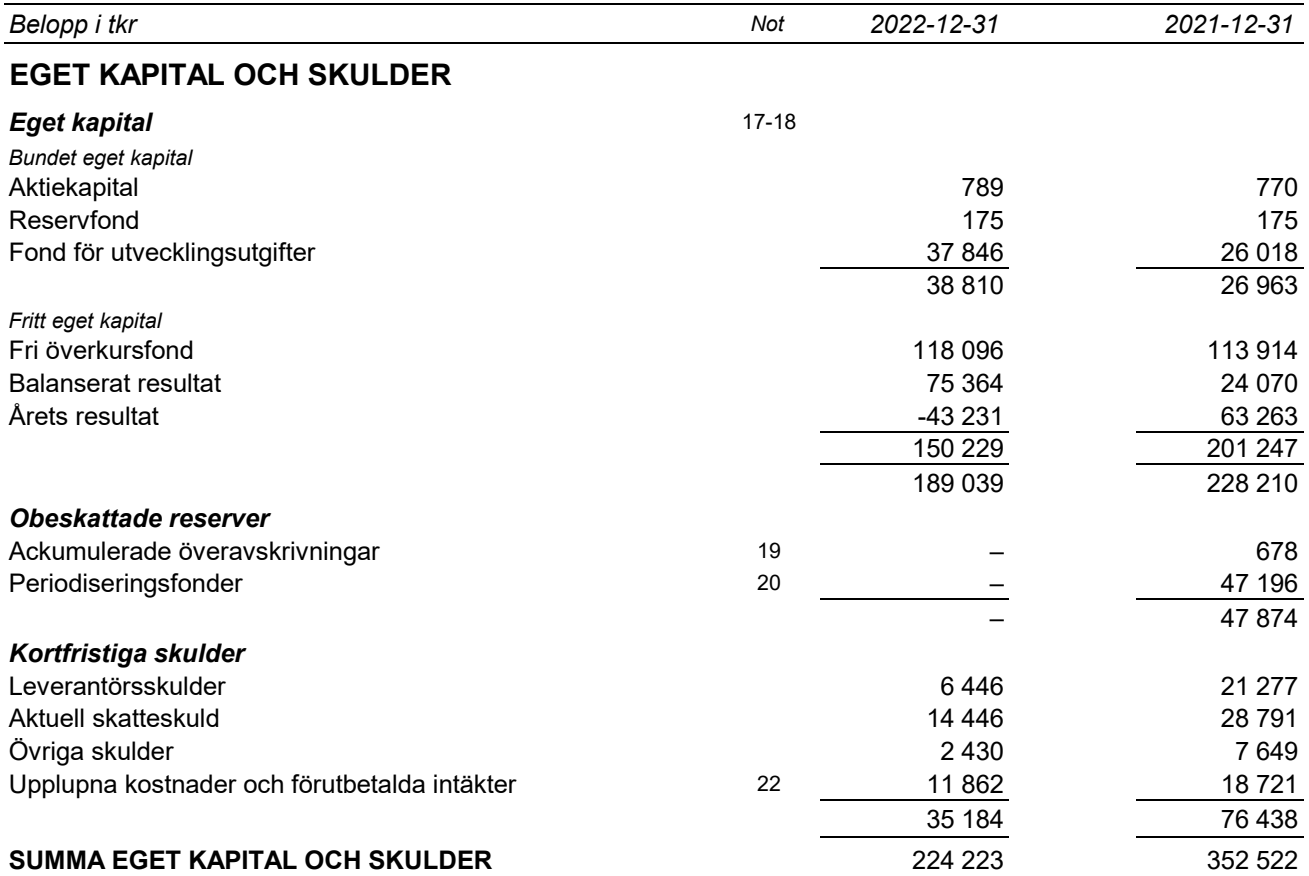

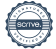

 $\sim$ 

## **Kassaflödesanalys**

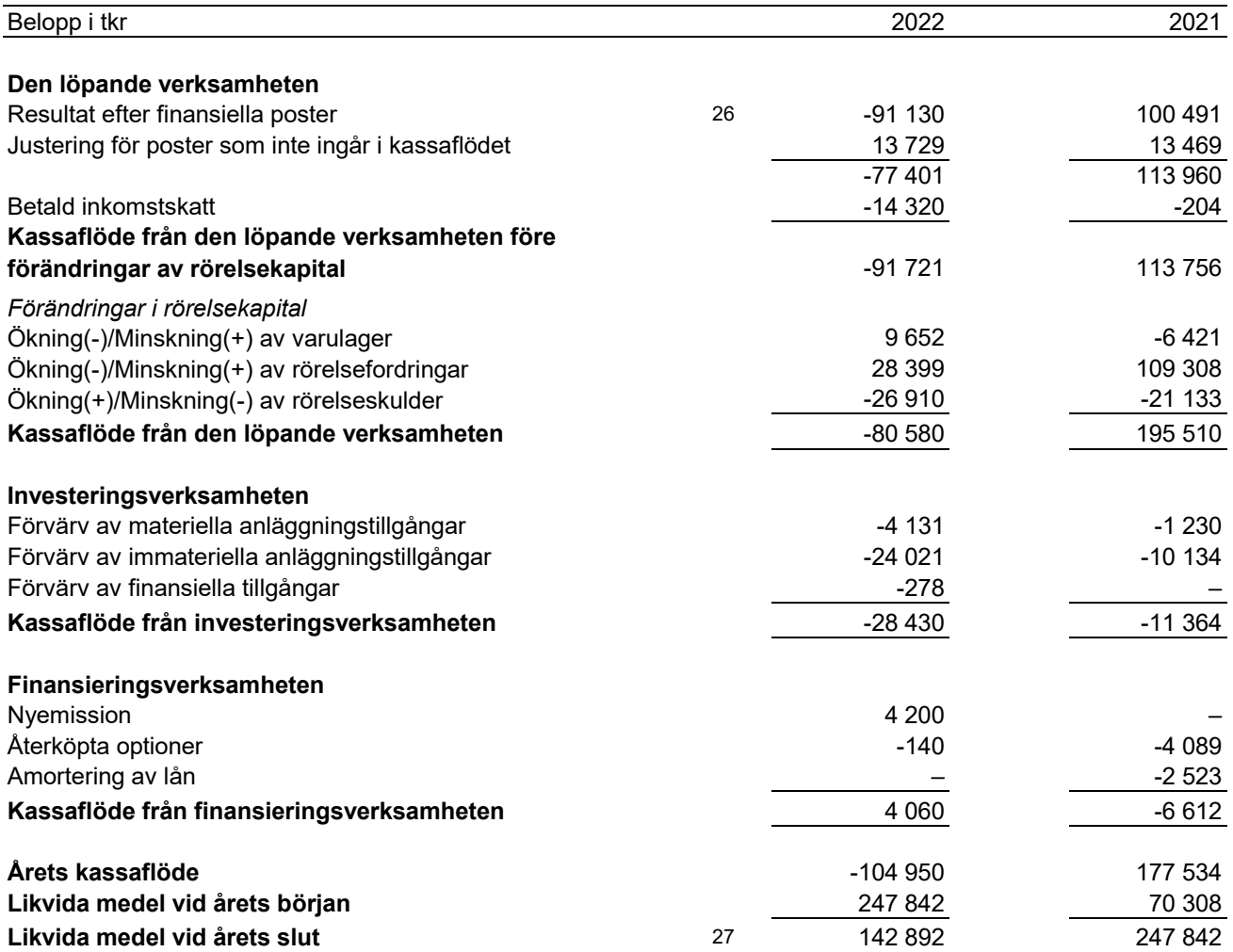

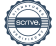

#### **Noter**

*Belopp i tkr om inget annat anges*

#### **Not Redovisningsprinciper**

Årsredovisningen har upprättats i enlighet med årsredovisningslagen och Bokföringsnämndens allmänna råd BFNAR 2012:1 Årsredovisning och koncernredovisning (K3).

Redovisningsprinciperna är oförändrade jämfört med tidigare år.

Tillgångar, avsättningar och skulder har värderats till anskaffningsvärden om inget annat anges nedan.

#### **Immateriella tillgångar**

*Utgifter för forskning och utveckling*

Utgifter för forskning, dvs. planerat och systematiskt sökande i syfte att erhålla ny vetenskaplig eller teknisk kunskap och insikt, redovisas som kostnad när de uppkommer.

Vid redovisning av utgifter för utveckling tillämpas aktiveringsmodellen. Det innebär att utgifter som uppkommit under utvecklingsfasen redovisas som tillgång när samtliga nedanstående förutsättningar är uppfyllda:

- Det är tekniskt möjligt att färdigställa den immateriella anläggningstillgången så att den kan användas eller säljas.

- Avsikten är att färdigställa den immateriella anläggningstillgången och att använda eller sälja den.

- Förutsättningar finns för att använda eller sälja den immateriella anläggningstillgången.

- Det är sannolikt att den immateriella anläggningstillgången kommer att generera framtida ekonomiska fördelar.

- Det finns erforderliga och adekvata tekniska, ekonomiska och andra resurser för att fullfölja utvecklingen och för att använda eller sälja den immateriella anläggningstillgången.

- De utgifter som är hänförliga till den immateriella anläggningstillgången kan beräknas på ett tillförlitligt sätt.

Internt upparbetade immateriella anläggningstillgångar redovisas till anskaffningsvärde minskat med ackumulerade avskrivningar och nedskrivningar.

Anskaffningsvärdet för en internt upparbetad immateriell anläggningstillgång utgörs av löner för egen personal och inköp av konsulttid från externa leverantörer.

#### *Övriga immateriella anläggningstillgångar*

Övriga immateriella anläggningstillgångar som förvärvats är redovisade till anskaffningsvärde minskat med ackumulerade avskrivningar och nedskrivningar.

Utgifter för internt genererad goodwill och varumärken redovisas i resultaträkningen som kostnad när de uppkommer.

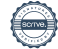

#### **Dynamic Code AB (publ)**

Org nr 556601-4683

#### *Avskrivningar*

Avskrivning sker linjärt över tillgångens beräknade nyttjandeperiod. Avskrivningen redovisas som kostnad i resultaträkningen.

*Internt upparbetade immateriella tillgångar* Balanserade utgifter för utvecklingsarbeten och liknande arbeten 5 år Balanserade utgifter för datorprogram 5 år

*Förvärvade immateriella tillgångar* Varumärken 5 år

#### **Materiella anläggningstillgångar**

Materiella anläggningstillgångar redovisas till anskaffningsvärde minskat med ackumulerade avskrivningar och nedskrivningar. I anskaffningsvärdet ingår förutom inköpspriset även utgifter som är direkt hänförliga till förvärvet.

#### *Tillkommande utgifter*

Tillkommande utgifter som uppfyller tillgångskriteriet räknas in i tillgångens redovisade värde. Utgifter för löpande underhåll och reparationer redovisas som kostnader när de uppkommer.

#### *Avskrivningar*

Avskrivning sker linjärt över tillgångens beräknade nyttjandeperiod eftersom det återspeglar den förväntade förbrukningen av tillgångens framtida ekonomiska fördelar. Avskrivningen redovisas som kostnad i resultaträkningen.

Inventarier, verktyg och installationer 5 år

#### **Nedskrivningar - materiella och immateriella anläggningstillgångar samt andelar i koncernföretag**

Vid varje balansdag bedöms om det finns någon indikation på att en tillgångs värde är lägre än dess redovisade värde. Om en sådan indikation finns, beräknas tillgångens återvinningsvärde.

Återvinningsvärdet är det högsta av verkligt värde med avdrag för försäljningskostnader och nyttjandevärde. Vid beräkning av nyttjandevärdet beräknas nuvärdet av de framtida kassaflöden som tillgången väntas ge upphov till i den löpande verksamheten samt när den avyttras eller utrangeras. Den diskonteringsränta som används är före skatt och återspeglar marknadsmässiga bedömningar av pengars tidsvärde och de risker som avser tillgången. En tidigare nedskrivning återförs endast om de skäl som låg till grund för beräkningen av återvinningsvärdet vid den senaste nedskrivningen har förändrats.

#### **Leasing**

*Leasetagare* Alla leasingavtal redovisas som operationella leasingavtal.

#### Operationella leasingavtal

Leasingavgifterna enligt operationella leasingavtal, inklusive förhöjd förstagångshyra men exklusive utgifter för tjänster som försäkring och underhåll, redovisas som kostnad linjärt över leasingperioden.

*Nyttjandeperiod*

*Nyttjandeperiod*

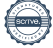

#### **Dynamic Code AB (publ)**

Org nr 556601-4683

#### **Utländsk valuta**

*Poster i utländsk valuta*

Monetära poster i utländsk valuta räknas om till balansdagens kurs. Icke-monetära poster räknas inte om utan redovisas till kursen vid anskaffningstillfället.

Valutakursdifferenser som uppkommer vid reglering eller omräkning av monetära poster redovisas i resultaträkningen det räkenskapsår de uppkommer.

#### **Varulager**

Varulagret är upptaget till det lägsta av anskaffningsvärdet och nettoförsäljningsvärdet. Därvid har inkuransrisk beaktats. Anskaffningsvärdet beräknas enligt först in- först ut- principen. I anskaffningsvärdet ingår förutom utgifter för inköp även utgifter för att bringa varorna till deras aktuella plats och skick.

#### **Finansiella tillgångar och skulder**

Finansiella tillgångar och skulder redovisas i enlighet med kapitel 11 (Finansiella instrument värderade utifrån anskaffningsvärdet) i BFNAR 2012:1.

#### *Redovisning i och borttagande från balansräkningen*

En finansiell tillgång eller finansiell skuld tas upp i balansräkningen när företaget blir part i instrumentets avtalsmässiga villkor. En finansiell tillgång tas bort från balansräkningen när den avtalsenliga rätten till kassaflödet från tillgången har upphört eller reglerats. Detsamma gäller när de risker och fördelar som är förknippade med innehavet i allt väsentligt överförts till annan part och företaget inte längre har kontroll över den finansiella tillgången. En finansiell skuld tas bort från balansräkningen när den avtalade förpliktelsen fullgjorts eller upphört.

#### *Värdering av finansiella tillgångar*

Finansiella tillgångar värderas vid första redovisningstillfället till anskaffningsvärde, inklusive eventuella transaktionsutgifter som är direkt hänförliga till förvärvet av tillgången.

Finansiella omsättningstillgångar värderas efter första redovisningstillfället till det lägsta av anskaffningsvärdet och nettoförsäljningsvärdet på balansdagen.

Kundfordringar och övriga fordringar som utgör omsättningstillgångar värderas individuellt till det belopp som beräknas inflyta.

Finansiella anläggningstillgångar värderas efter första redovisningstillfället till anskaffningsvärde med avdrag för eventuella nedskrivningar och med tillägg för eventuella uppskrivningar.

#### *Värdering av finansiella skulder*

Finansiella skulder värderas till upplupet anskaffningsvärde. Utgifter som är direkt hänförliga till upptagande av lån korrigerar lånets anskaffningsvärde och periodiseras enligt effektivräntemetoden.

#### **Andelar i dotterföretag**

Andelar i dotterföretag redovisas till anskaffningsvärde minskat med ackumulerade nedskrivningar. I anskaffningsvärdet ingår förutom inköpspriset även utgifter som är direkt hänförliga till förvärvet.

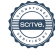

Org nr 556601-4683

#### **Ersättningar till anställda**

#### *Ersättningar till anställda efter avslutad anställning*

Planer för ersättningar efter avslutad anställning klassificeras som antingen avgiftsbestämda eller förmånsbestämda.

Vid avgiftsbestämda planer betalas fastställda avgifter till ett annat företag, normalt ett försäkringsföretag, och företaget har inte längre någon förpliktelse till den anställde när avgiften är betald. Storleken på den anställdes ersättningar efter avslutad anställning är beroende av de avgifter som har betalats och den kapitalavkastning som avgifterna ger.

#### Avgiftsbestämda planer

Avgifterna för avgiftsbestämda planer redovisas som kostnad. Obetalda avgifter redovisas som skuld.

#### *Övriga långfristiga ersättningar till anställda*

Skuld avseende övriga långfristiga ersättningar till anställda redovisas till nuvärdet av förpliktelsen på balansdagen.

#### *Ersättningar vid uppsägning*

Ersättningar vid uppsägningar, i den omfattning ersättningen inte ger företaget några framtida ekonomiska fördelar, redovisas endast som en skuld och en kostnad när företaget har en legal eller informell förpliktelse att antingen

a) avsluta en anställds eller en grupp av anställdas anställning före den normala tidpunkten för anställningens upphörande, eller

b) lämna ersättningar vid uppsägning genom erbjudande för att uppmuntra frivillig avgång. Ersättningar vid uppsägningar redovisas endast när företaget har en detaljerad plan för uppsägningen och inte har någon realistisk möjlighet att annullera planen.

#### **Aktierelaterade ersättningar**

Bolaget har beslutat om sammanlagt 2 (två) incitamentsprogram i form av teckningsoptioner som är utestående per 2022-12-31. Dessa kan komma att regleras via aktier i bolaget. Optionerna har emitterats till ägare och anställda i bolaget. En marknadsmässig premie har betalats för tecknade optioner och därmed redovisas ingen kostnad för optionsprogrammen. Erhållet vederlag redovisas direkt i eget kapital.

#### **Skatt**

Skatt på årets resultat i resultaträkningen består av aktuell skatt och uppskjuten skatt. Aktuell skatt är inkomstskatt för innevarande räkenskapsår som avser årets skattepliktiga resultat och den del av tidigare räkenskapsårs inkomstskatt som ännu inte har redovisats. Uppskjuten skatt är inkomstskatt för skattepliktigt resultat avseende framtida räkenskapsår till följd av tidigare transaktioner eller händelser.

Uppskjuten skatteskuld redovisas för alla skattepliktiga temporära skillnader, dock särredovisas inte uppskjuten skatt hänförlig till obeskattade reserver eftersom obeskattade reserver redovisas som en egen post i balansräkningen. Uppskjuten skattefordran redovisas för avdragsgilla temporära skillnader och för möjligheten att i framtiden använda skattemässiga underskottsavdrag. Värderingen baseras på hur det redovisade värdet för motsvarande tillgång eller skuld förväntas återvinnas respektive regleras. Beloppen baseras på de skattesatser och skatteregler som är beslutade per balansdagen och har inte nuvärdeberäknats.

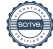

Uppskjutna skattefordringar har värderats till högst det belopp som sannolikt kommer att återvinnas baserat på innevarande och framtida skattepliktiga resultat. Värderingen omprövas varje balansdag.

#### **Eventualförpliktelser**

En eventualförpliktelse är:

- En möjlig förpliktelse som till följd av inträffade händelser och vars förekomst endast kommer att bekräftas av en eller flera osäkra framtida händelser, som inte helt ligger inom företagets kontroll, inträffar eller uteblir, eller
- En befintlig förpliktelse till följd av inträffade händelser, men som inte redovisas som skuld eller avsättning eftersom det inte är sannolikt att ett utflöde av resurser kommer att krävas för att reglera förpliktelsen eller förpliktelsens storlek inte kan beräknas med tillräcklig tillförlitlighet.

Eventualförpliktelser är en sammanfattande beteckning för sådana garantier, ekonomiska åtaganden och eventuella förpliktelser som inte tas upp i balansräkningen.

#### **Intäkter**

Bolagets intäkter består av försäljning av fysiska provkit respektive analys av dessa provkit. Bolagets intäkter kommer från vårdgivare, distributörer, myndigheter och privatpersoner. Intäkten redovisas vid försäljning av provkitet till privatkunder och distributörer.Till offentliga kunder faktureras kunden efter genomförd analys. För vårdgivare faktureras viss del vid leverans av provmaterial och viss del efter analys.

#### *Ränta och utdelning*

Intäkt redovisas när de ekonomiska fördelarna som är förknippade med transaktionen sannolikt kommer att tillfalla företaget samt när inkomsten kan beräknas på ett tillförlitligt sätt.

Ränta redovisas som intäkt enligt effektivräntemetoden.

Utdelning redovisas när ägarens rätt att erhålla betalningen har säkerställts.

Eftersom moderföretaget innehar mer än hälften av rösterna för samtliga andelar i dotterföretagen redovisas utdelning när rätten att få utdelning bedöms som säker och kan beräknas på ett tillförlitligt sätt.

#### **Offentliga bidrag**

Ett offentligt bidrag som inte är förknippat med krav på framtida prestation redovisas som intäkt när villkoren för att få bidraget uppfyllts. Ett offentligt bidrag som är förenat med krav på framtida prestation redovisas som intäkt när prestationen utförs. Om bidraget har tagits emot innan villkoren för att redovisa det som intäkt har uppfyllts, redovisas bidraget som en skuld.

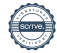

#### **Not 1 Nettoomsättning per rörelsegren och geografisk marknad**

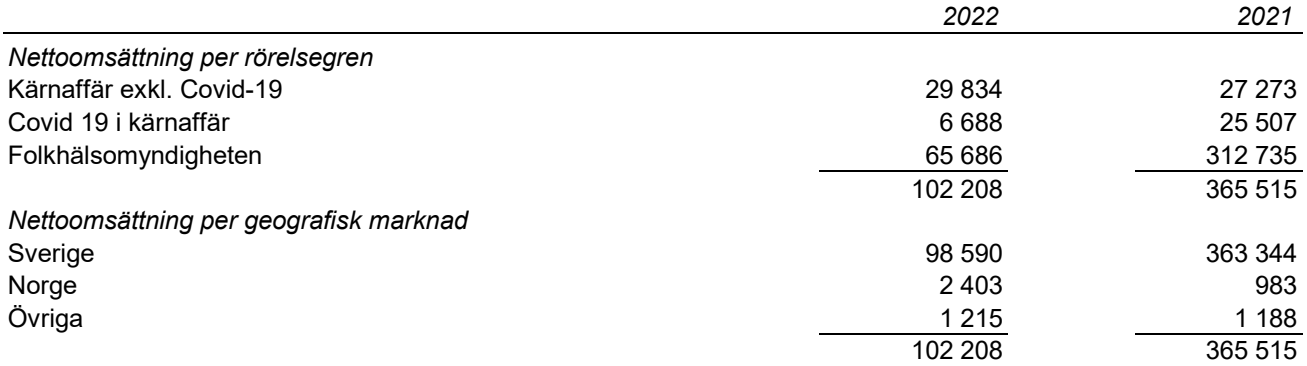

#### **Not 2 Övriga rörelseintäkter**

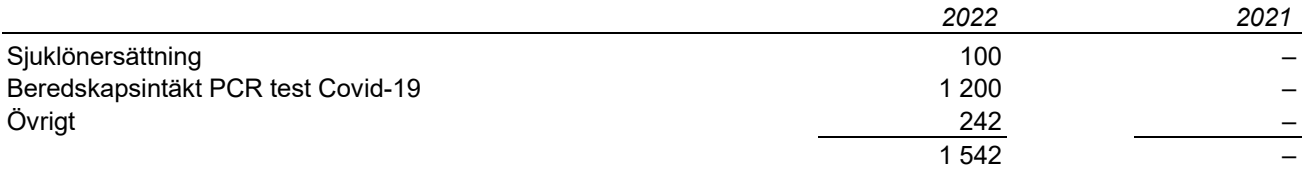

#### **Not 3 Arvode och kostnadsersättning till revisorer**

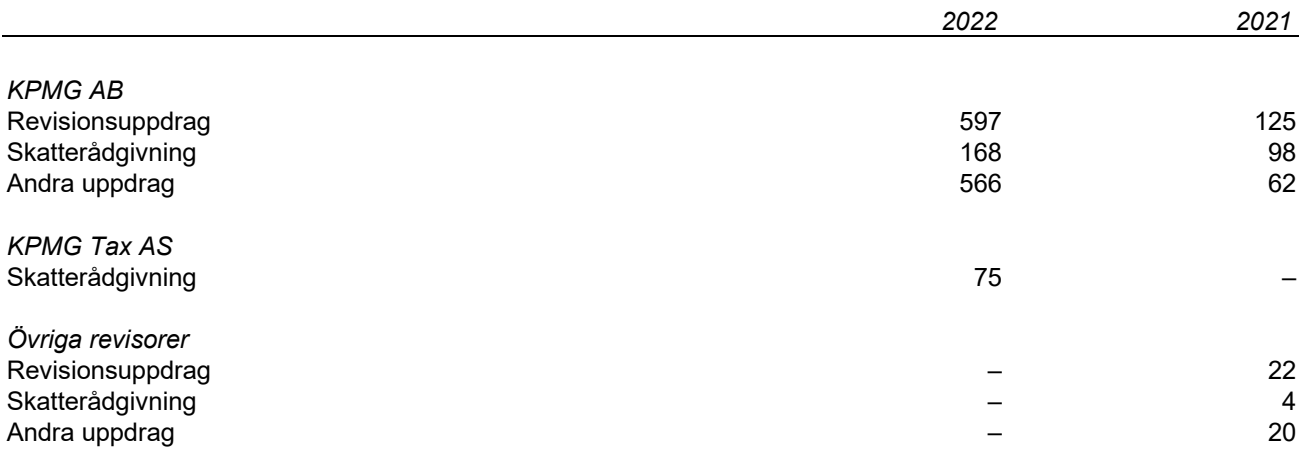

Av årets revisionskostnad så avser 261 tkr revision för kalenderår 2021. Skatterådgivning och andra uppdrag är också relaterat till 2021.

Andra uppdrag avser bland annat granskning av bokslutskommuniké, rådgivning avseende skatt- och moms vid försäljning till Norge och rådgivning avseende finansiell rapportering.

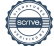

#### **Not 4 Anställda, personalkostnader och arvoden till styrelse**

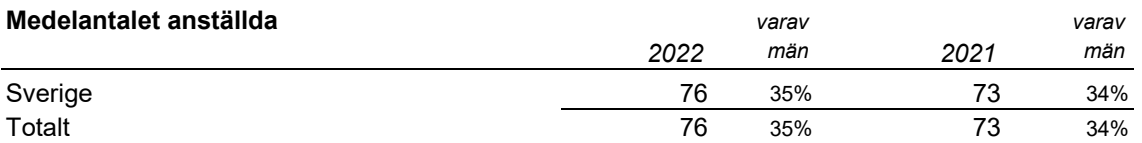

#### **Redovisning av könsfördelning i företagsledningar**

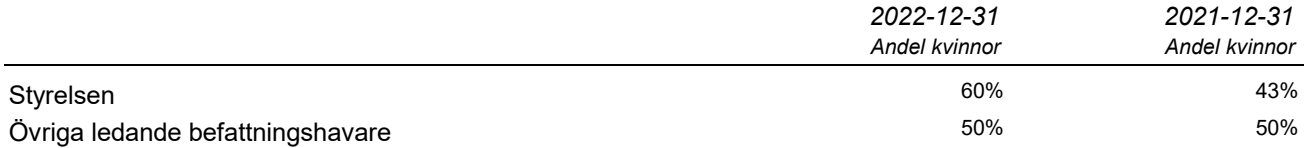

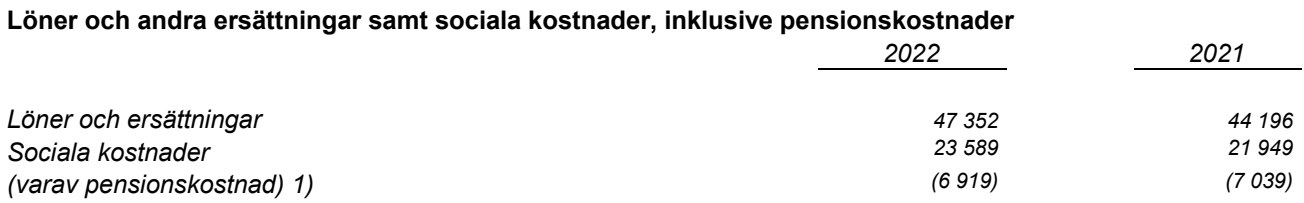

1) Av företagets pensionskostnader avser 1 295 tkr (f.å. 1 225 tkr) företagets VD och styrelse.

#### **Löner och andra ersättningar fördelade mellan styrelseledamöter m.fl. och övriga anställda**

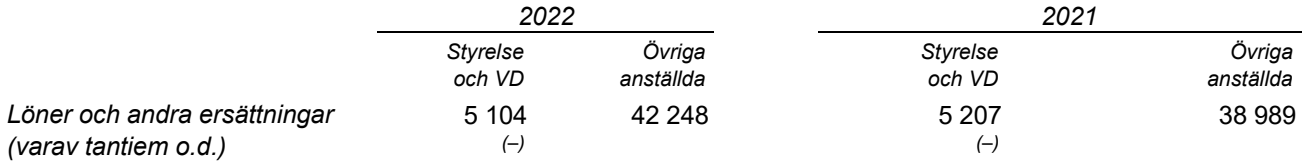

#### **Ledande befattningshavares ersättningar**

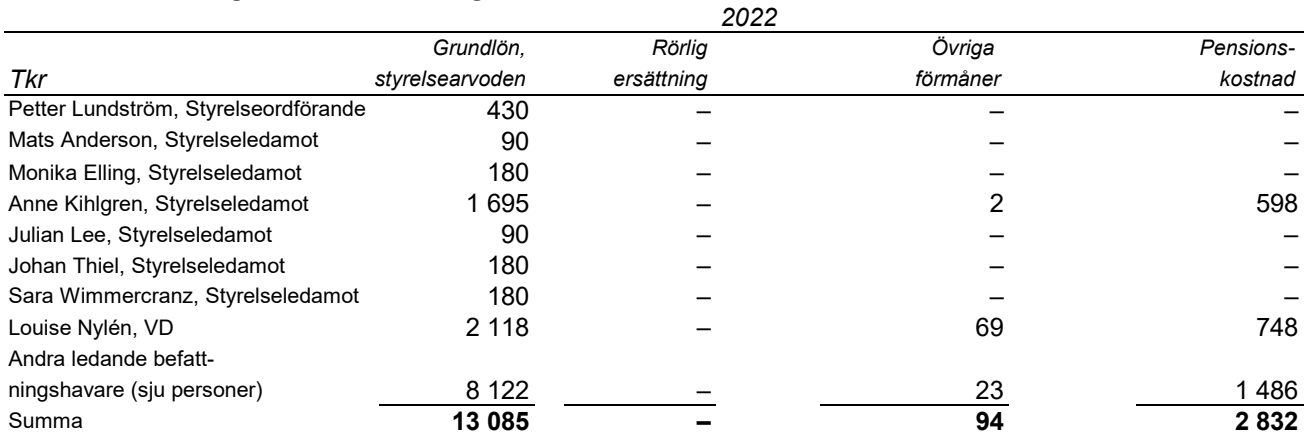

Anne Kihlgren har erhållit sin ersättning i egenskap av anställd.

Org nr 556601-4683

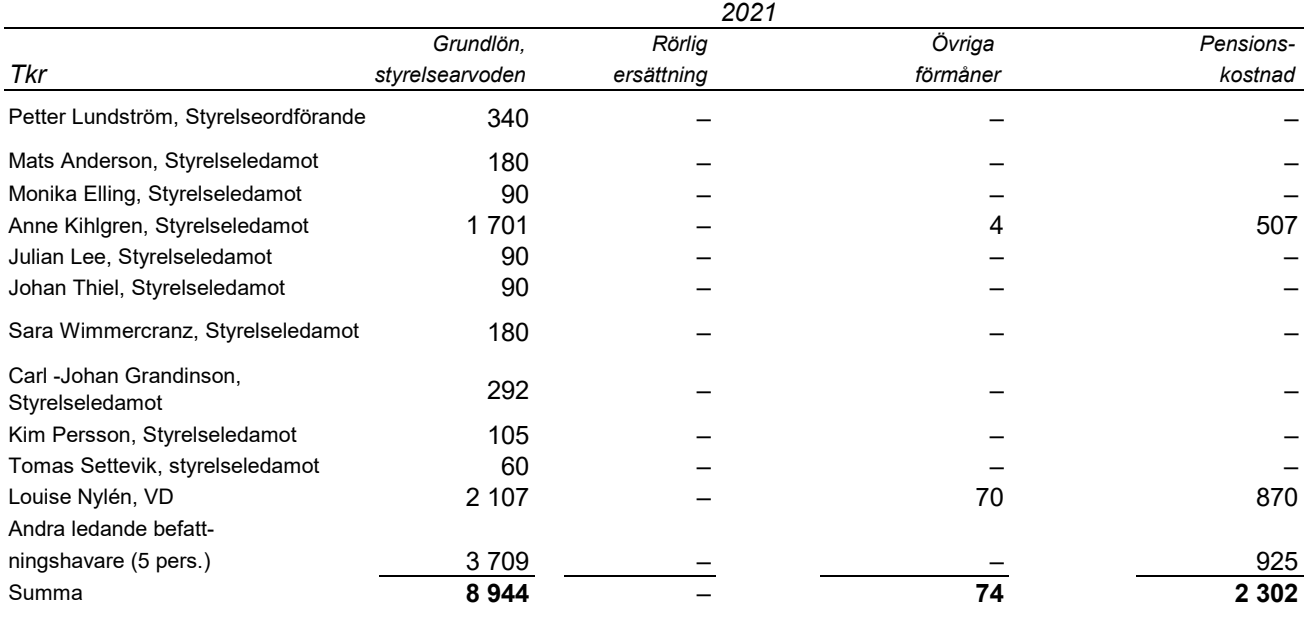

Anne Kihlgren har erhållit sin ersättning i egenskap av anställd.

#### **Aktierelaterade ersättningar**

Bolaget har två incitamentsprogram utestående per 2022-12-31 i form av teckningsoptioner. Varje teckningsoption ger rätt till teckning av en aktie i bolaget. Priset som erlagts för optionerna motsvarande marknadsmässigt värde vid tilldelningen och fastställdes genom Black-Scholes modell. Vid fullt utnyttjande av teckningsoptionerna för programmen uppgår utspädningseffekten till cirka 7,27%.

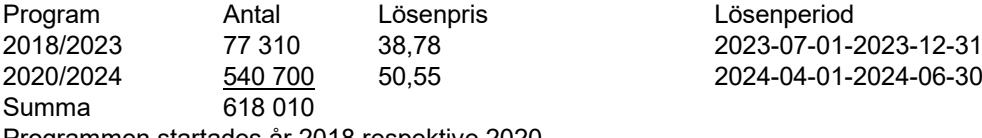

Programmen startades år 2018 respektive 2020.

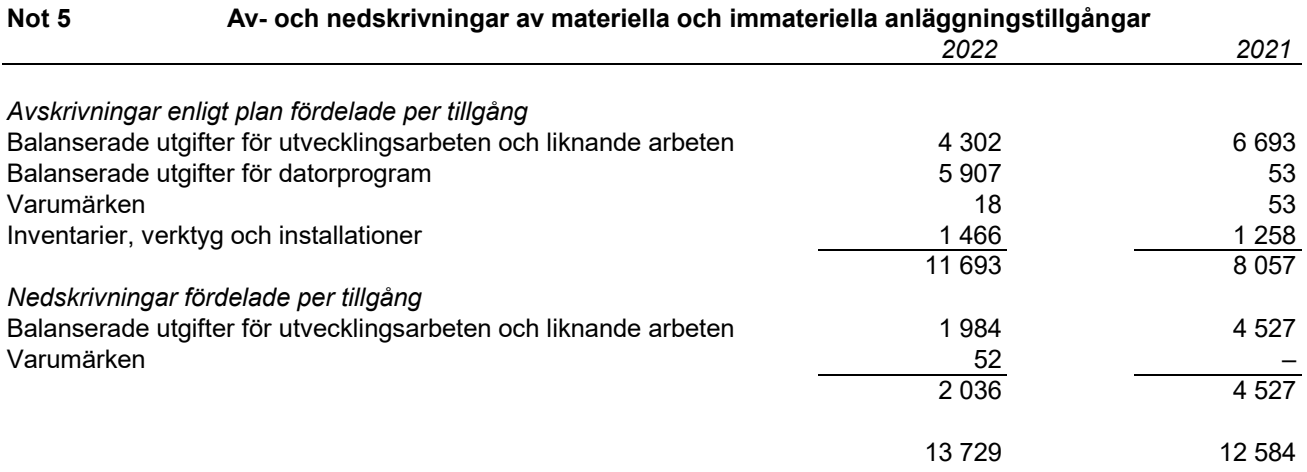

#### **Not 6 Operationell leasing**

#### **Leasingavtal där företaget är leasetagare**

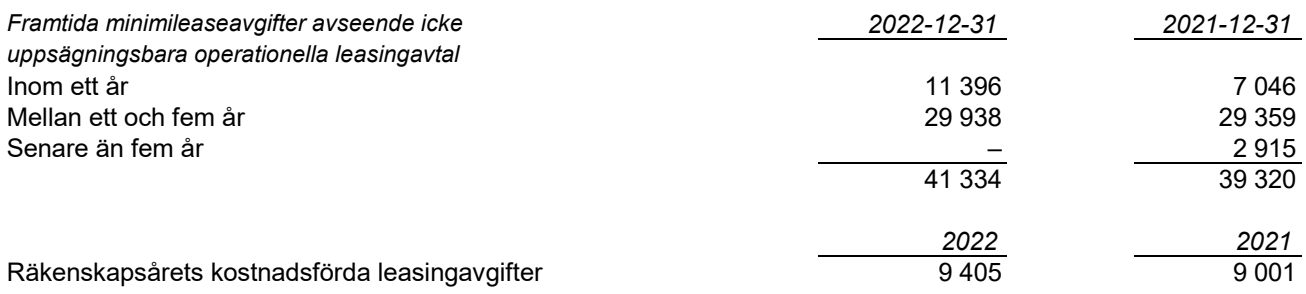

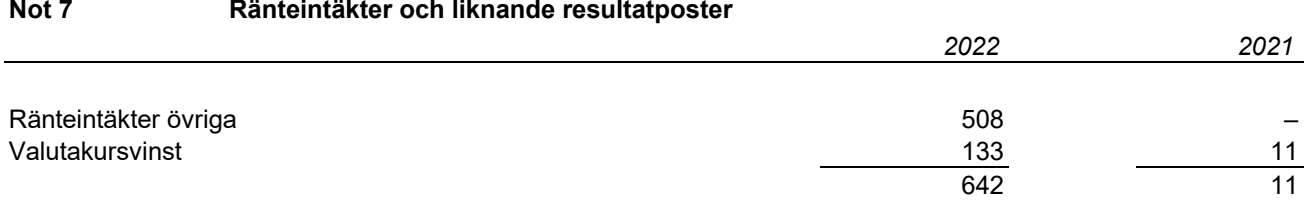

#### **Not 8 Räntekostnader och liknande resultatposter**

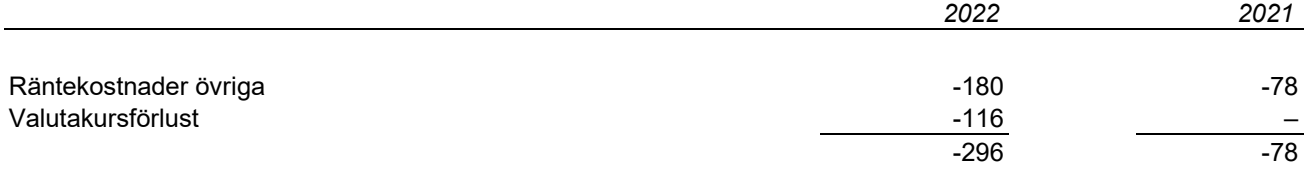

#### **Not 9 Skatt på årets resultat**

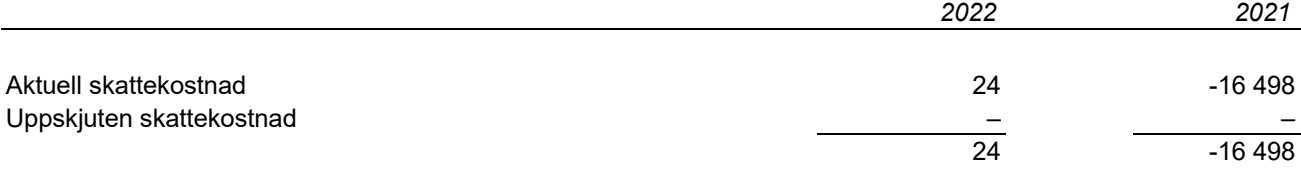

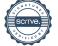

#### **Avstämning av effektiv skatt**

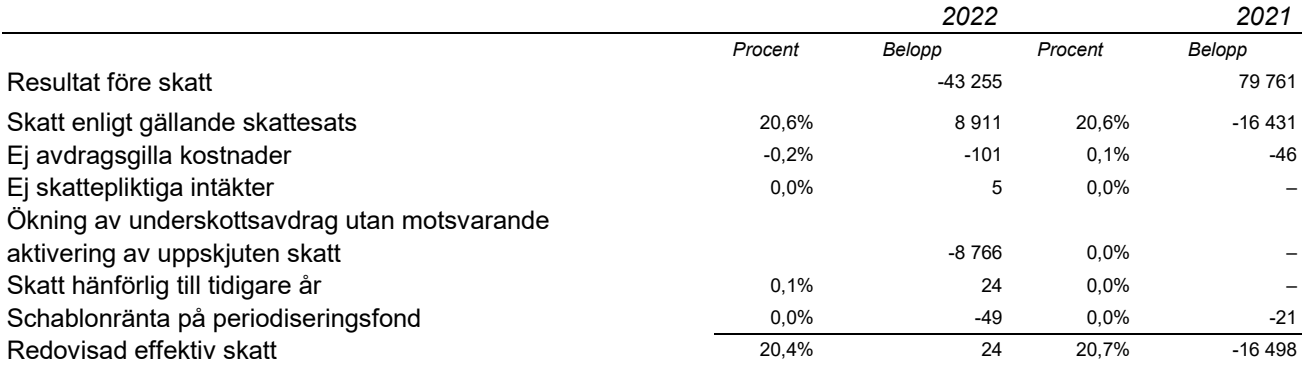

#### **Not 10 Balanserade utgifter för utvecklingsarbeten och liknande arbeten**

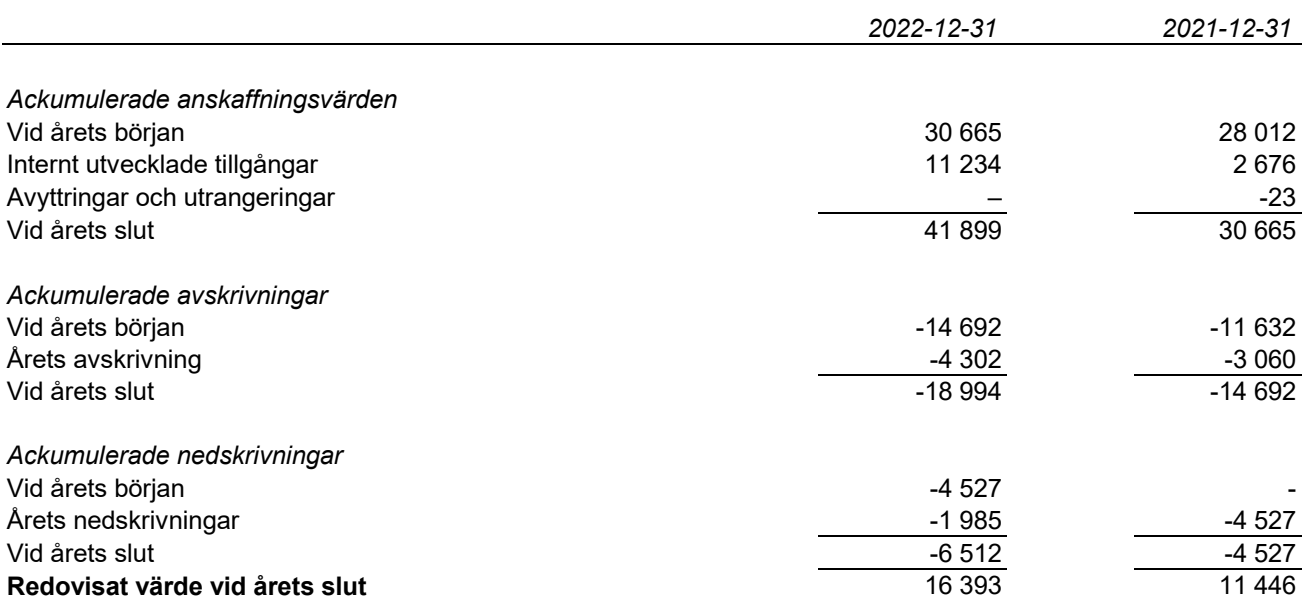

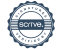

#### **Not 11 Balanserade utgifter för datorprogram**

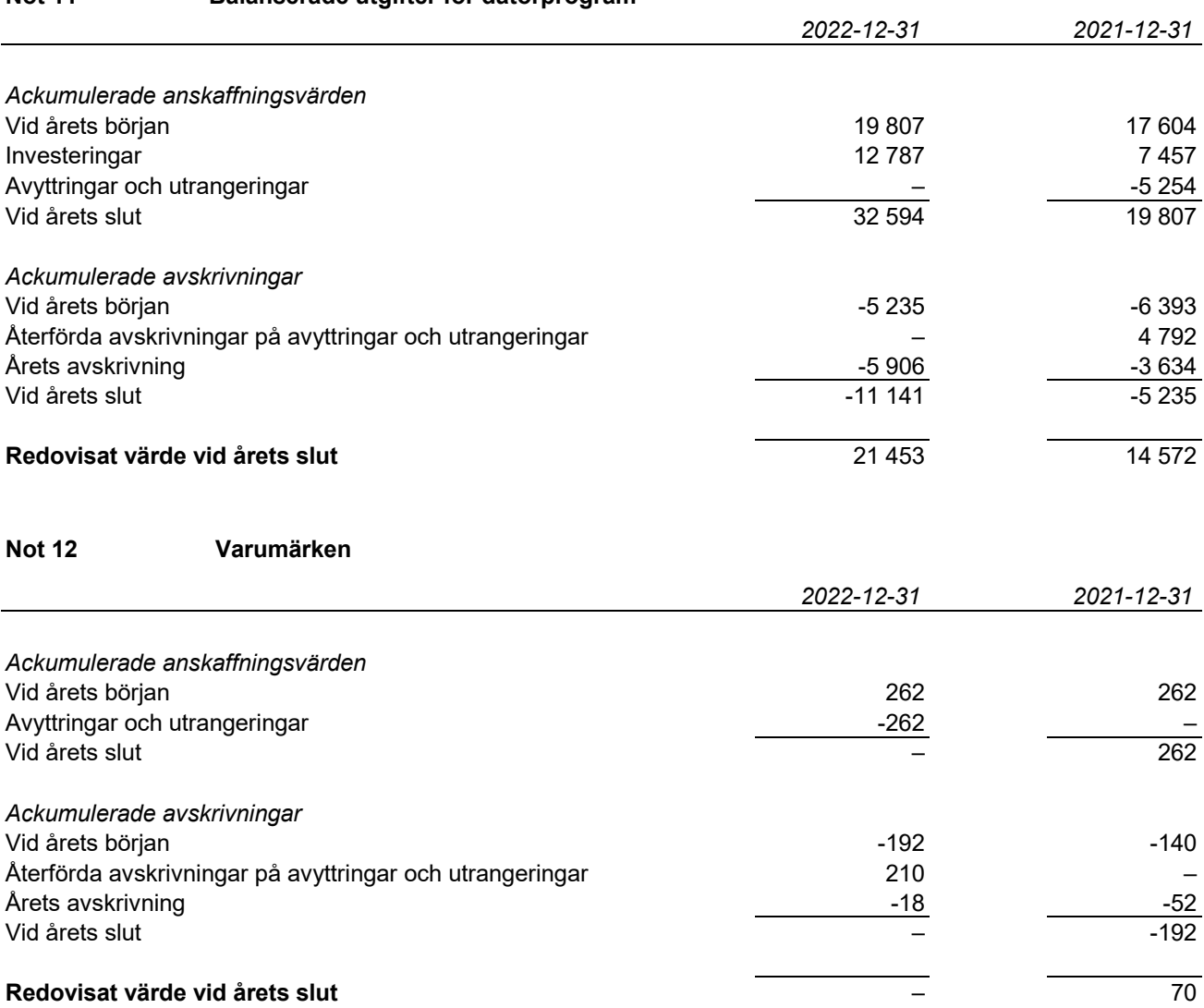

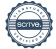

#### **Not 13 Inventarier, verktyg och installationer**

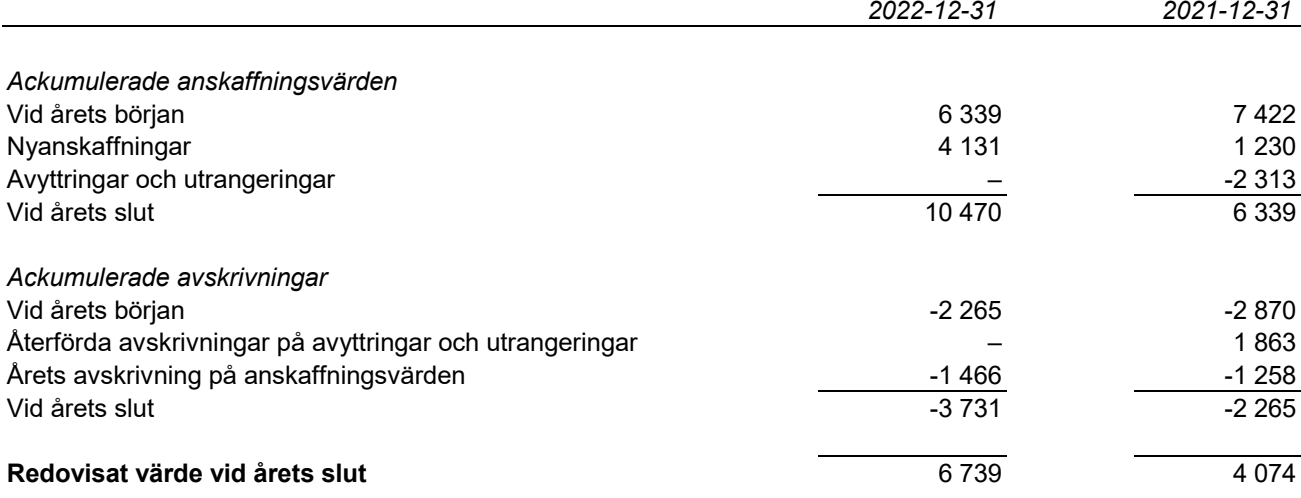

#### **Not 14 Andelar i koncernföretag**

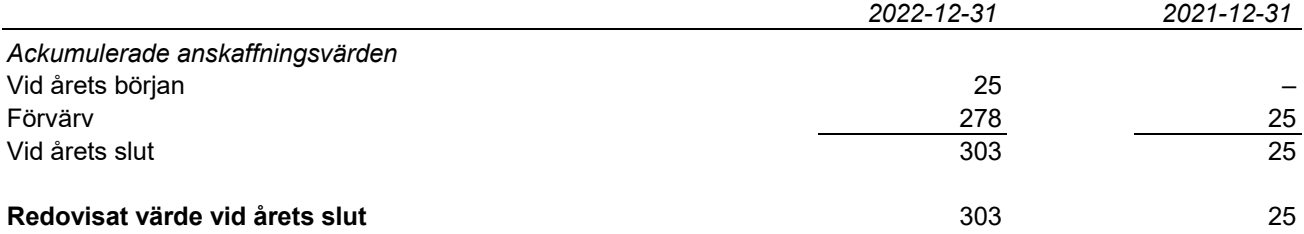

#### **Spec av företagets innehav av andelar i koncernföretag**

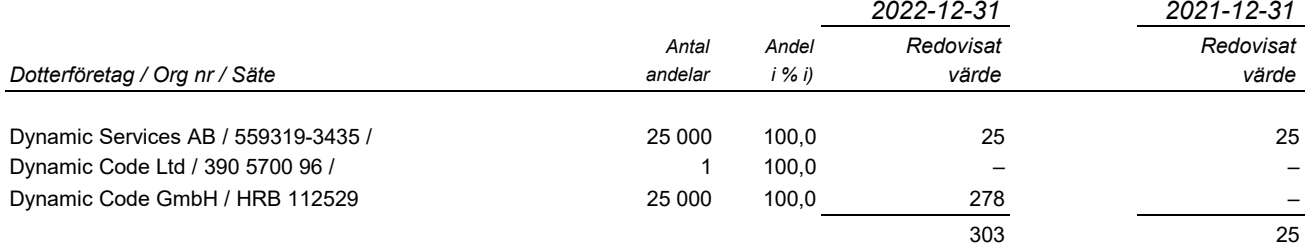

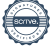

#### **Not 15 Fordringar hos koncernföretag**

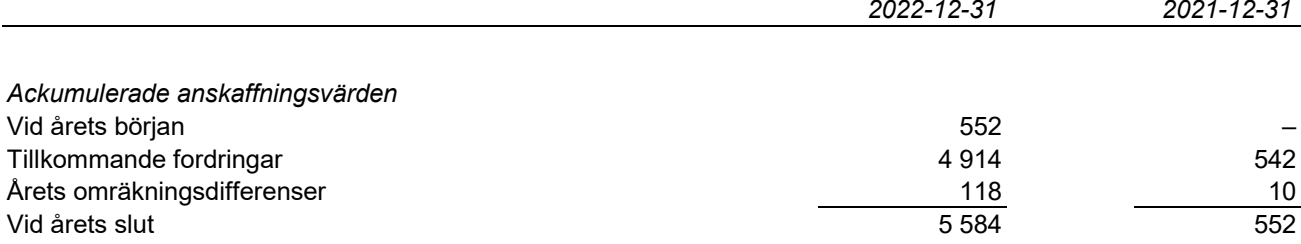

#### **Not 16 Förutbetalda kostnader och upplupna intäkter**

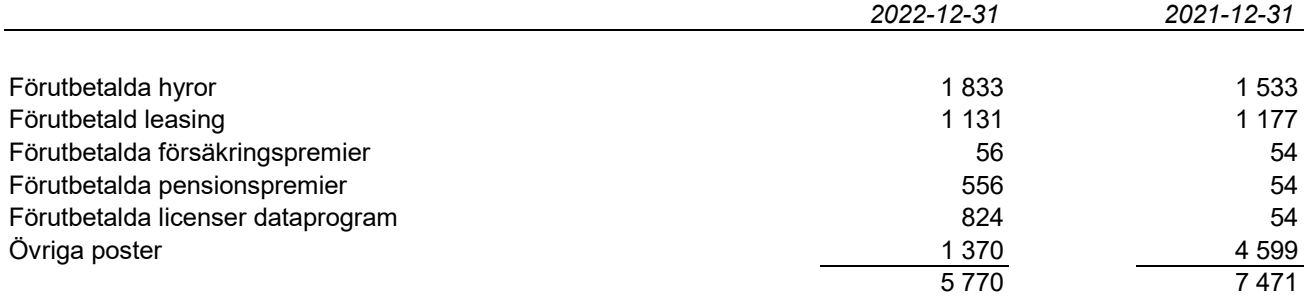

#### **Not 17 Disposition av vinst**

#### **Förslag till disposition av företagets vinst**

Styrelsen föreslår att fritt eget kapital, kronor 150 229 176 disponeras enligt följande:

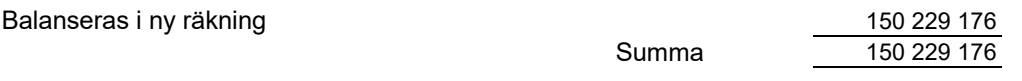

#### **Not 18 Resultat per aktie**

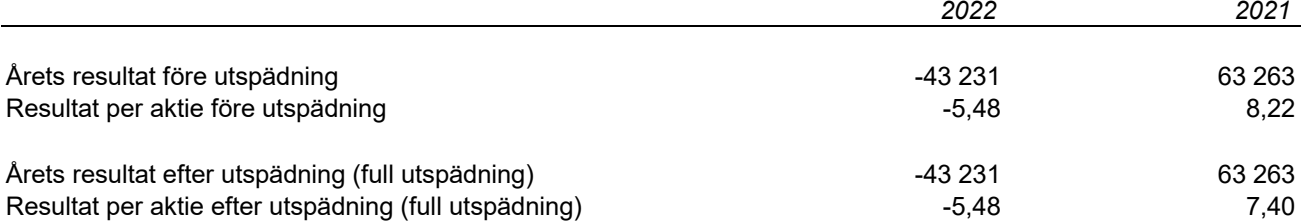

#### **Vägt genomsnittligt antal aktier**

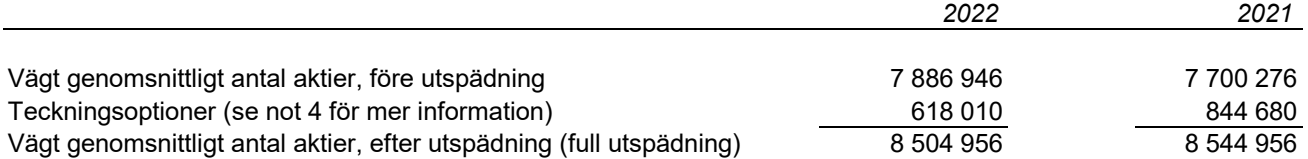

#### **Not 19 Ackumulerade överavskrivningar**

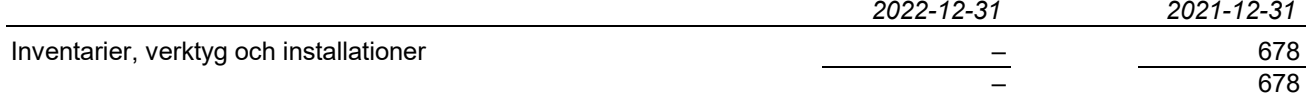

#### **Not 20 Periodiseringsfonder**

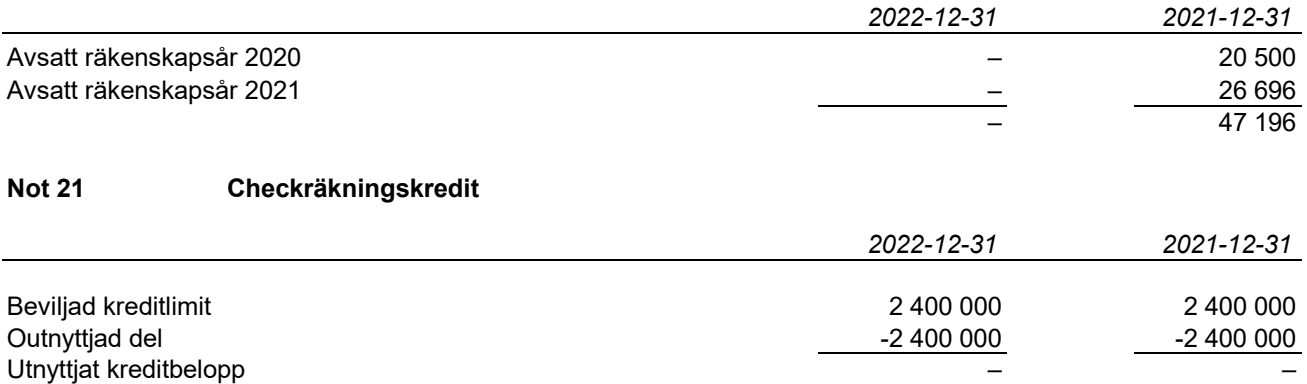

#### **Not 22 Upplupna kostnader och förutbetalda intäkter**

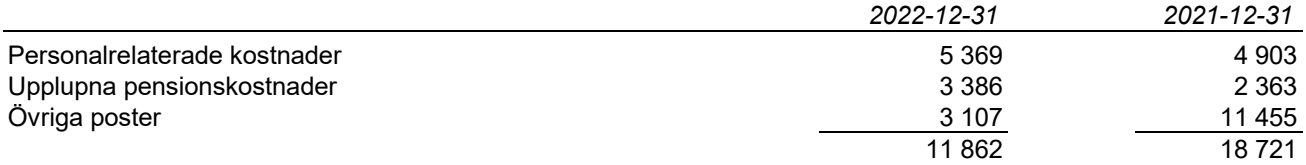

#### **Not 23 Ställda säkerheter och eventualförpliktelser**

#### **Ställda säkerheter**

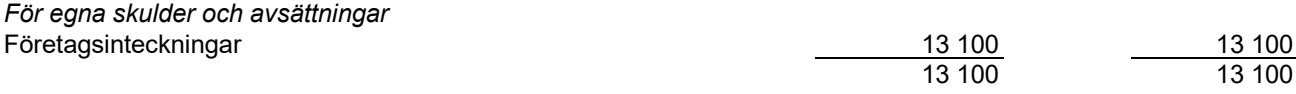

#### **Not 24 Transaktioner med närstående**

I september 2022 ingicks ett uppdragsavtal med styrelseledamot Anne Kihlgren via A&J Kihlgren AB. I uppdraget ingick tjänster inom Public Affairs, produktutveckling, kvalitetsarbete och stöd till bolagsledningen. Fastpris för det fleråriga uppdraget uppgick till 560 tkr. Under 2022 fakturerades 172 tkr.

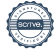

#### **Not 25 Väsentliga händelser efter räkenskapsårets slut**

Då bolagets planerade marknadssatsningar inte bar frukt i förväntad utsträckning genomfördes under 1:a kvartalet 2023 ett besparingsprogram vilket innebar att ca 25 personer lämnat bolaget. I denna process avslutades även anställningarna för personal i Tyskland och Storbritannien.

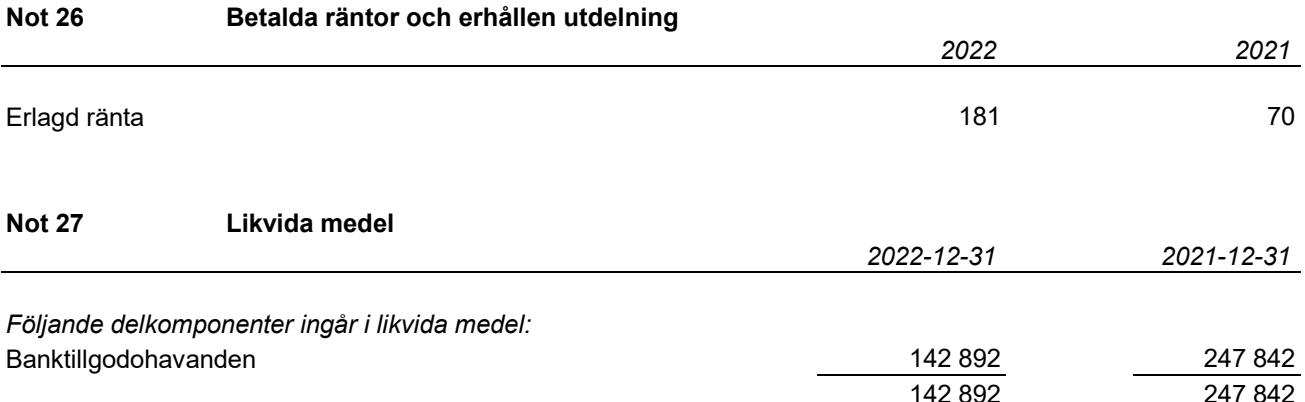

Ovanstående poster har klassificerats som likvida medel med utgångspunkten att:

- De har en obetydlig risk för värdefluktuationer.

- De kan lätt omvandlas till kassamedel.

- De har en löptid om högst 3 månader från anskaffningstidpunkten.

#### **Not 28 Koncernuppgifter**

Företaget som utgör moderföretag för en koncern med dotterföretag enl not 14, upprättar ej koncernredovisning med hänvisning till 7 kap 3.a§ ÅRL.

*Inköp och försäljning inom koncernen*

Av företagets totala inköp och försäljning mätt i kronor avser 0 (0%) av inköpen och 0 (0%) av försäljningen andra företag inom hela den företagsgrupp som koncernen tillhör.

#### **Not 29 Nyckeltalsdefinitioner**

*Balansomslutning* : Totala tillgångar

*Totala intäkter:* Nettoomsättning+aktiverat arbete för egen räkning+övriga rörelseintäkter *Bruttovinstmarginal* : (Nettoomsättning-råvaror och förnödenheter) / nettoomsättning *Rörelsemarginal före av- och nedskrivningar* : Rörelseresultat med återläggning av av-och nedskrivningar materiella och immateriella anläggningstillgångar/totala intäkter

*Soliditet* : (Totalt eget kapital + egetkapitaldel av obeskattade reserver) / totala tillgångar

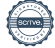

#### **Stockholm den dag som framgår av våra elektroniska signaturer.**

*Ordförande*

Anne Kihlgren **Petter Lundström** 

Björn Nordenvall **Per Alnefelt** 

*Verkställande direktör*

Johan Thiel **Petter Edfeldt** 

Stockholm, vår revisionsberättelse har lämnats den dag som framgår av vår elektroniska underskrift. KPMG AB

Fredrik Westin *Auktoriserad revisor*

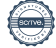

## Verifikat

Transaktion 09222115557493344674

## Dokument

Årsredovisning 2022 Dynamic Code AB\_2023-05-23 Huvuddokument 26 sidor Startades 2023-05-24 13:06:27 CEST (+0200) av Marie-Louise Ståhlberg (MS) Färdigställt 2023-05-25 16:38:27 CEST (+0200)

#### Initierare

#### Marie-Louise Ståhlberg (MS)

Dynamic Code AB marie-louise.stahlberg@dynamiccode.com +46708263142

#### Signerande parter

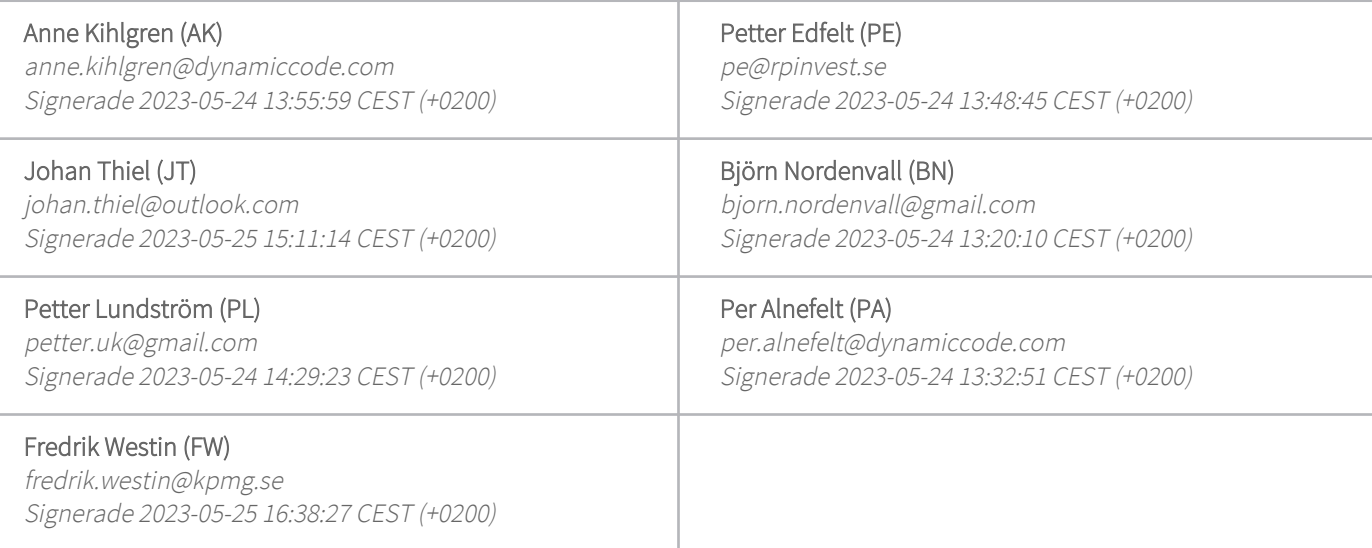

Detta verifikat är utfärdat av Scrive. Information i kursiv stil är säkert verifierad av Scrive. Se de dolda bilagorna för mer information/bevis om detta dokument. Använd en PDF-läsare som t ex Adobe Reader som kan visa dolda bilagor för att se bilagorna. Observera att om dokumentet skrivs ut kan inte integriteten i papperskopian bevisas enligt nedan och att en vanlig papperutskrift saknar innehållet i de dolda bilagorna. Den digitala signaturen (elektroniska förseglingen) säkerställer att integriteten av detta dokument, inklusive de dolda bilagorna, kan bevisas matematiskt och oberoende av Scrive. För er bekvämlighet tillhandahåller Scrive även en tjänst för att kontrollera dokumentets integritet automatiskt på: https://scrive.com/verify

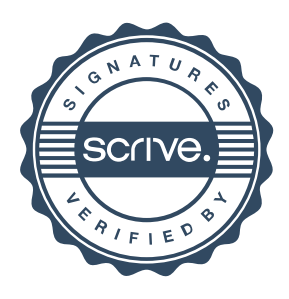

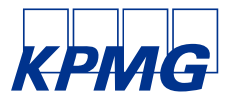

# Revisionsberättelse

Till bolagsstämman i Dynamic Code AB (publ), org. nr 556601-4683

#### **Rapport om årsredovisningen**

#### Uttalanden

Vi har utfört en revision av årsredovisningen för Dynamic Code AB (publ) för år 2022.

Enligt vår uppfattning har årsredovisningen upprättats i enlighet med årsredovisningslagen och ger en i alla väsentliga avseenden rättvisande bild av Dynamic Code AB (publ)s finansiella ställning per den 31 december 2022 och av dess finansiella resultat och kassaflöde för året enligt årsredovisningslagen. Förvaltningsberättelsen är förenlig med årsredovisningens övriga delar.

Vi tillstyrker därför att bolagsstämman fastställer resultaträkningen och balansräkningen.

#### Grund för uttalanden

Vi har utfört revisionen enligt International Standards on Auditing (ISA) och god revisionssed i Sverige. Vårt ansvar enligt dessa standarder beskrivs närmare i avsnittet Revisorns ansvar. Vi är oberoende i förhållande till Dynamic Code AB (publ) enligt god revisorssed i Sverige och har i övrigt fullgjort vårt yrkesetiska ansvar enligt dessa krav.

Vi anser att de revisionsbevis vi har inhämtat är tillräckliga och ändamålsenliga som grund för våra uttalanden.

#### Styrelsens och verkställande direktörens ansvar

Det är styrelsen och verkställande direktören som har ansvaret för att årsredovisningen upprättas och att den ger en rättvisande bild enligt årsredovisningslagen. Styrelsen och verkställande direktören ansvarar även för den interna kontroll som de bedömer är nödvändig för att upprätta en årsredovisning som inte innehåller några väsentliga felaktigheter, vare sig dessa beror på oegentligheter eller misstag.

Vid upprättandet av årsredovisningen ansvarar styrelsen och verkställande direktören för bedömningen av bolagets förmåga att

#### Revisorns ansvar

Våra mål är att uppnå en rimlig grad av säkerhet om huruvida årsredovisningen som helhet inte innehåller några väsentliga felaktigheter, vare sig dessa beror på oegentligheter eller misstag, och att lämna en revisionsberättelse som innehåller våra uttalanden. Rimlig säkerhet är en hög grad av säkerhet, men är ingen garanti för att en revision som utförs enligt ISA och god revisionssed i Sverige alltid kommer att upptäcka en väsentlig felaktighet om en sådan finns. Felaktigheter kan uppstå på grund av oegentligheter eller misstag och anses vara väsentliga om de enskilt eller tillsammans rimligen kan förväntas påverka de ekonomiska beslut som användare fattar med grund i årsredovisningen.

Som del av en revision enligt ISA använder vi professionellt omdöme och har en professionellt skeptisk inställning under hela revisionen. Dessutom:

- identifierar och bedömer vi riskerna för väsentliga felaktigheter i årsredovisningen, vare sig dessa beror på oegentligheter eller misstag, utformar och utför granskningsåtgärder bland annat utifrån dessa risker och inhämtar revisionsbevis som är tillräckliga och ändamålsenliga för att utgöra en grund för våra uttalanden. Risken för att inte upptäcka en väsentlig felaktighet till följd av oegentligheter är högre än för en väsentlig felaktighet som beror på misstag, eftersom oegentligheter kan innefatta agerande i maskopi, förfalskning, avsiktliga utelämnanden, felaktig information eller åsidosättande av intern kontroll.
- skaffar vi oss en förståelse av den del av bolagets interna kontroll som har betydelse för vår revision för att utforma granskningsåtgärder som är lämpliga med hänsyn till omständigheterna, men inte för att uttala oss om effektiviteten i den interna kontrollen.

fortsätta verksamheten. De upplyser, när så är tillämpligt, om förhållanden som kan påverka förmågan att fortsätta verksamheten och att använda antagandet om fortsatt drift. Antagandet om fortsatt drift tillämpas dock inte om styrelsen och verkställande direktören avser att likvidera bolaget, upphöra med verksamheten eller inte har något realistiskt alternativ till att göra något av detta.

- utvärderar vi lämpligheten i de redovisningsprinciper som används och rimligheten i styrelsens och verkställande direktörens uppskattningar i redovisningen och tillhörande upplysningar.
- drar vi en slutsats om lämpligheten i att styrelsen och verkställande direktören använder antagandet om fortsatt drift vid upprättandet av årsredovisningen. Vi drar också en slutsats, med grund i de inhämtade revisionsbevisen, om huruvida det finns någon väsentlig osäkerhetsfaktor som avser sådana händelser eller förhållanden som kan leda till betydande tvivel om bolagets förmåga att fortsätta verksamheten. Om vi drar slutsatsen att det finns en väsentlig osäkerhetsfaktor, måste vi i revisionsberättelsen fästa uppmärksamheten på upplysningarna i årsredovisningen om den väsentliga osäkerhetsfaktorn eller, om sådana upplysningar är otillräckliga, modifiera uttalandet om årsredovisningen. Våra slutsatser baseras på de revisionsbevis som inhämtas fram till datumet för revisionsberättelsen. Dock kan framtida händelser eller förhållanden göra att ett bolag inte längre kan fortsätta verksamheten.
- utvärderar vi den övergripande presentationen, strukturen och innehållet i årsredovisningen, däribland upplysningarna, och om årsredovisningen återger de underliggande transaktionerna och händelserna på ett sätt som ger en rättvisande bild.

Vi måste informera styrelsen om bland annat revisionens planerade omfattning och inriktning samt tidpunkten för den. Vi måste också informera om betydelsefulla iakttagelser under revisionen, däribland de eventuella betydande brister i den interna kontrollen som vi identifierat.

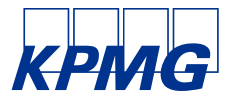

#### **Rapport om andra krav enligt lagar och andra författningar**

#### Uttalanden

Utöver vår revision av årsredovisningen har vi även utfört en revision av styrelsens och verkställande direktörens förvaltning för Dynamic Code AB (publ) för år 2022 samt av förslaget till dispositioner beträffande bolagets vinst eller förlust.

Vi tillstyrker att bolagsstämman disponerar vinsten enligt förslaget i förvaltningsberättelsen och beviljar styrelsens ledamöter och verkställande direktören ansvarsfrihet för räkenskapsåret.

#### Grund för uttalanden

Vi har utfört revisionen enligt god revisionssed i Sverige. Vårt ansvar enligt denna beskrivs närmare i avsnittet Revisorns ansvar. Vi är oberoende i förhållande till Dynamic Code AB (publ) enligt god revisorssed i Sverige och har i övrigt fullgjort vårt yrkesetiska ansvar enligt dessa krav.

Vi anser att de revisionsbevis vi har inhämtat är tillräckliga och ändamålsenliga som grund för våra uttalanden.

#### Styrelsens och verkställande direktörens ansvar

Det är styrelsen som har ansvaret för förslaget till dispositioner beträffande bolagets vinst eller förlust. Vid förslag till utdelning innefattar detta bland annat en bedömning av om utdelningen är försvarlig med hänsyn till de krav som bolagets verksamhetsart, omfattning och risker ställer på storleken av bolagets egna kapital, konsolideringsbehov, likviditet och ställning i övrigt.

Styrelsen ansvarar för bolagets organisation och förvaltningen av bolagets angelägenheter. Detta innefattar bland annat att fortlöpande bedöma bolagets ekonomiska situation och att tillse att bolagets

#### Revisorns ansvar

Vårt mål beträffande revisionen av förvaltningen, och därmed vårt uttalande om ansvarsfrihet, är att inhämta revisionsbevis för att med en rimlig grad av säkerhet kunna bedöma om någon styrelseledamot eller verkställande direktören i något väsentligt avseende:

- företagit någon åtgärd eller gjort sig skyldig till någon försummelse som kan föranleda ersättningsskyldighet mot bolaget, eller
- på något annat sätt handlat i strid med aktiebolagslagen, årsredovisningslagen eller bolagsordningen.

Vårt mål beträffande revisionen av förslaget till dispositioner av bolagets vinst eller förlust, och därmed vårt uttalande om detta, är att med rimlig grad av säkerhet bedöma om förslaget är förenligt med aktiebolagslagen.

Rimlig säkerhet är en hög grad av säkerhet, men ingen garanti för att en revision som utförs enligt god revisionssed i Sverige alltid kommer att upptäcka åtgärder eller försummelser som kan föranleda

Stockholm per det datum som framgår av vår elektroniska underskrift

KPMG AB

DocuSigned by:  $2023 - 05 - 25$ 

Fredrik Westin

BF0B2B7903BA494. Auktoriserad revisor

organisation är utformad så att bokföringen, medelsförvaltningen och bolagets ekonomiska angelägenheter i övrigt kontrolleras på ett betryggande sätt.

Verkställande direktören ska sköta den löpande förvaltningen enligt styrelsens riktlinjer och anvisningar och bland annat vidta de åtgärder som är nödvändiga för att bolagets bokföring ska fullgöras i överensstämmelse med lag och för att medelsförvaltningen ska skötas på ett betryggande sätt.

ersättningsskyldighet mot bolaget, eller att ett förslag till dispositioner av bolagets vinst eller förlust inte är förenligt med aktiebolagslagen.

Som en del av en revision enligt god revisionssed i Sverige använder vi professionellt omdöme och har en professionellt skeptisk inställning under hela revisionen. Granskningen av förvaltningen och förslaget till dispositioner av bolagets vinst eller förlust grundar sig främst på revisionen av räkenskaperna. Vilka tillkommande granskningsåtgärder som utförs baseras på vår professionella bedömning med utgångspunkt i risk och väsentlighet. Det innebär att vi fokuserar granskningen på sådana åtgärder, områden och förhållanden som är väsentliga för verksamheten och där avsteg och överträdelser skulle ha särskild betydelse för bolagets situation. Vi går igenom och prövar fattade beslut, beslutsunderlag, vidtagna åtgärder och andra förhållanden som är relevanta för vårt uttalande om ansvarsfrihet. Som underlag för vårt uttalande om styrelsens förslag till dispositioner beträffande bolagets vinst eller förlust har vi granskat om förslaget är förenligt med aktiebolagslagen.

## DocuSign

#### **Certificate Of Completion**

Envelope Id: 9229E6A4669342D98DE24C27FD84A820 Status: Completed Subject: Complete with DocuSign: Revisionsberättelse.docx Source Envelope: Document Pages: 2 Signatures: 1 Signatures: 1 Envelope Originator: Certificate Pages: 2 **Initials: 0** Initials: 0 **Initials: 0** Malin Lundkvist AutoNav: Enabled EnvelopeId Stamping: Enabled Time Zone: (UTC+01:00) Amsterdam, Berlin, Bern, Rome, Stockholm, Vienna

#### **Record Tracking**

Status: Original 5/25/2023 3:50:06 PM

Fredrik Westin fredrik.westin@kpmg.se

Auktoriserad revisor

KPMG AB

Security Level: Email, Account Authentication (None)

#### **Authentication Details**

Identity Verification Details: Workflow ID: facedebc-e28d-4182-adbf-789fbd673b01 Workflow Name: DocuSign ID Verification Workflow Description: The signer will need to identify themselves with a valid government ID. Identification Method: Electronic ID Type of Electronic ID: BankID Sweden Transaction Unique ID: 351ad029-2988-5605-aa3f-c20670c367bf Country or Region of ID: SE Result: Passed Performed: 5/25/2023 4:40:29 PM

#### **Electronic Record and Signature Disclosure:**

Not Offered via DocuSign

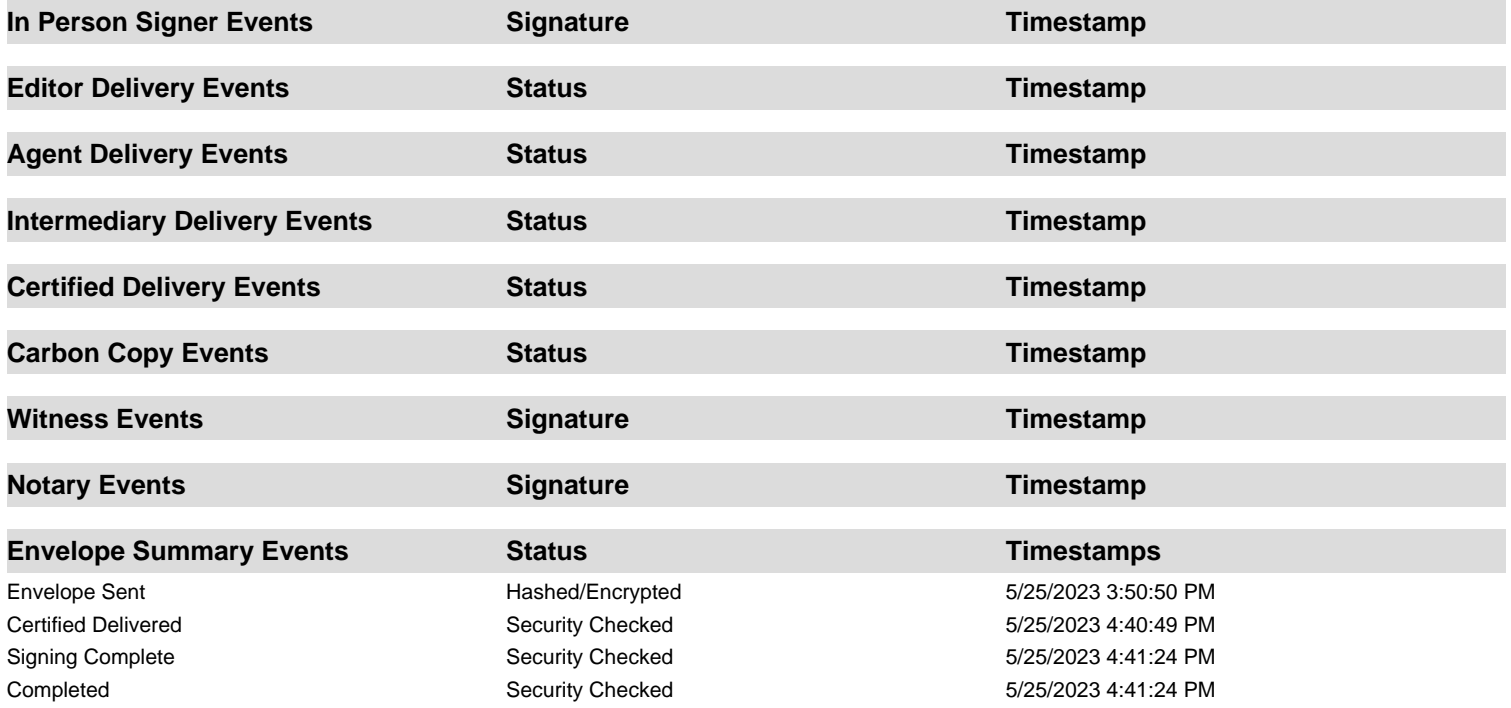

Holder: Malin Lundkvist malin.lundkvist@kpmg.se

## **Signer Events Signature Construction Construction Construction Construction Construction Construction Construction Construction Construction Construction Construction Construction Construction Construction Constructio**

DocuSigned by: Fredrik Westin -BF0B2B7903BA494...

Signature Adoption: Pre-selected Style Using IP Address: 185.224.57.161

PO Box 50768 Malmö, SE -202 71 malin.lundkvist@kpmg.se IP Address: 195.84.56.2

Location: DocuSign

Sent: 5/25/2023 3:50:50 PM Viewed: 5/25/2023 4:40:49 PM Signed: 5/25/2023 4:41:24 PM